**1773-1-7831 | Rev. 01 | 3.2012** 

Manuel du produit ABB i-bus® KNX

Actionneur commut. simple, entrées bin., Encastré

6151/11 U-500

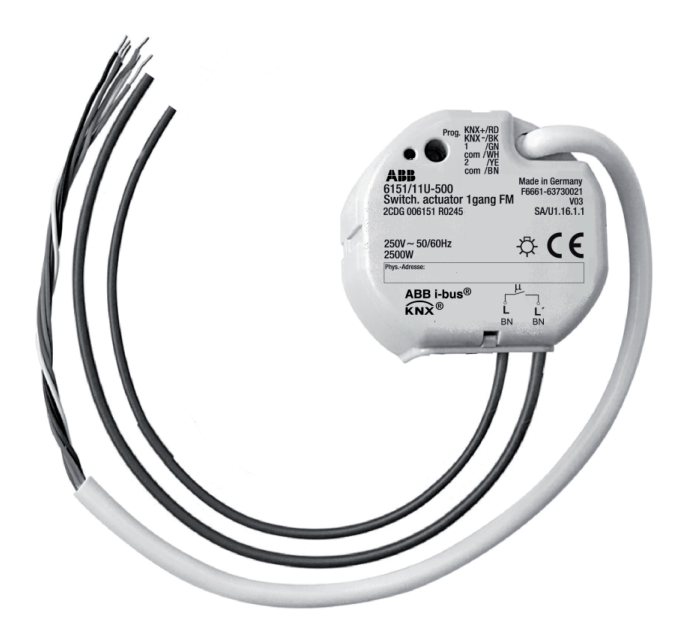

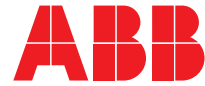

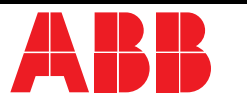

# **Actionneur commut. simple, entrées bin., Encastré andre leurs du mondeur de la partie du mondeur du mondeur du mondeur du mondeur du mondeur du mondeur du mondeur du mondeur du mondeur du mondeur du mondeur du mondeur du mondeur du mondeur du mon**

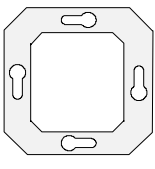

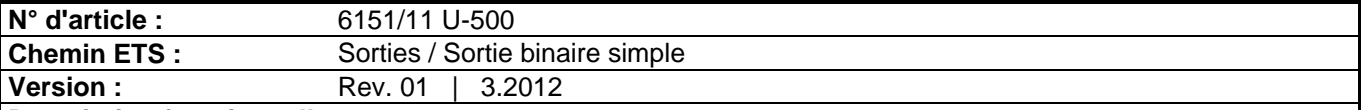

#### **Description fonctionnelle :**

L'actionneur de commutation reçoit les télégrammes des capteurs via l'Instabus et commute les consommateurs électriques avec son contact de relais.

L'appareil dispose en outre de deux entrées de poste secondaire qui peuvent agir directement sur la sortie de commutation (commande sur place de la sortie de commutation par l'entrée 1) ou bien aussi comme entrées binaires sur l'Instabus, en fonction du paramétrage. Les contacts de commutateur ou de bouton-poussoir raccordés et libres de potentiel sont enregistrés sur l'actionneur de commutation par un potentiel de référence commun. Des télégrammes pour la commutation ou la variation, la commande des stores ou l'application de transmetteur de valeurs (transmetteur de valeurs de variation, poste secondaire d'ambiance d'éclairage) sont envoyés comme entrée binaire. Il est interdit de raccorder des signaux 230 V ou d'autres tensions externes aux entrées de poste secondaire !

L'actionneur de commutation est alimenté par l'Instabus et ne requiert donc aucune alimentation en tension externe supplémentaire.

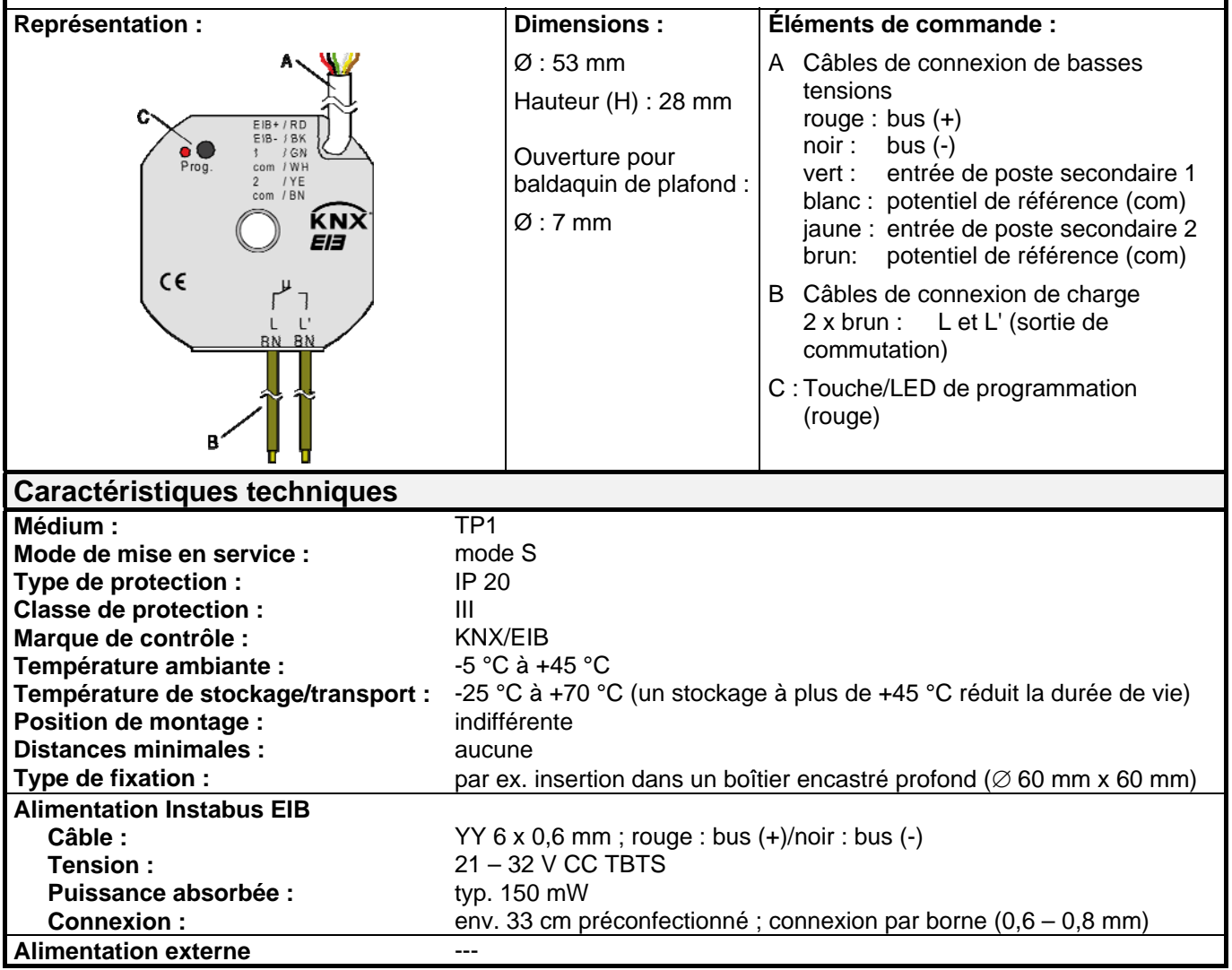

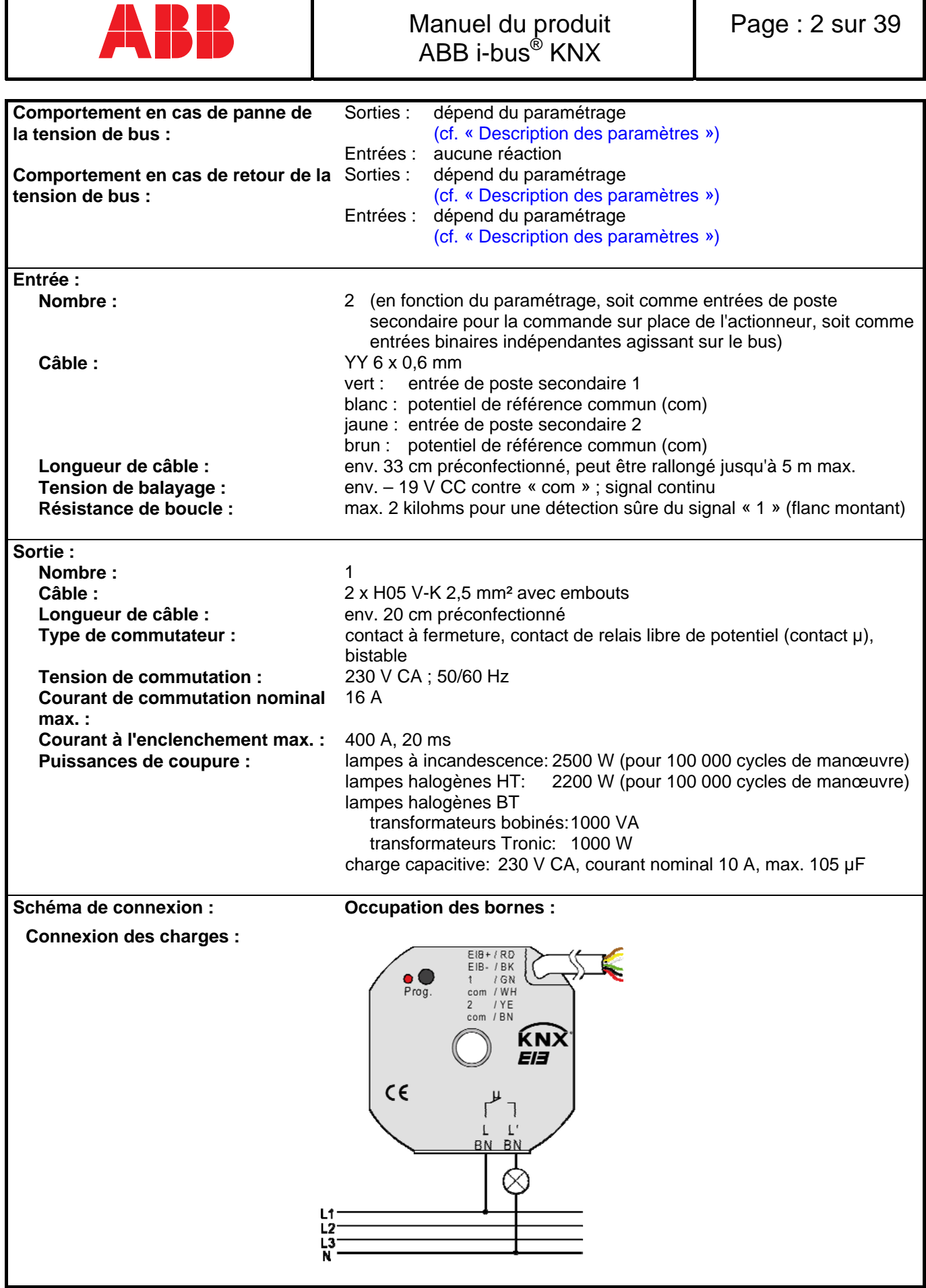

I

 $\overline{\phantom{a}}$ 

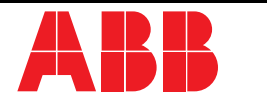

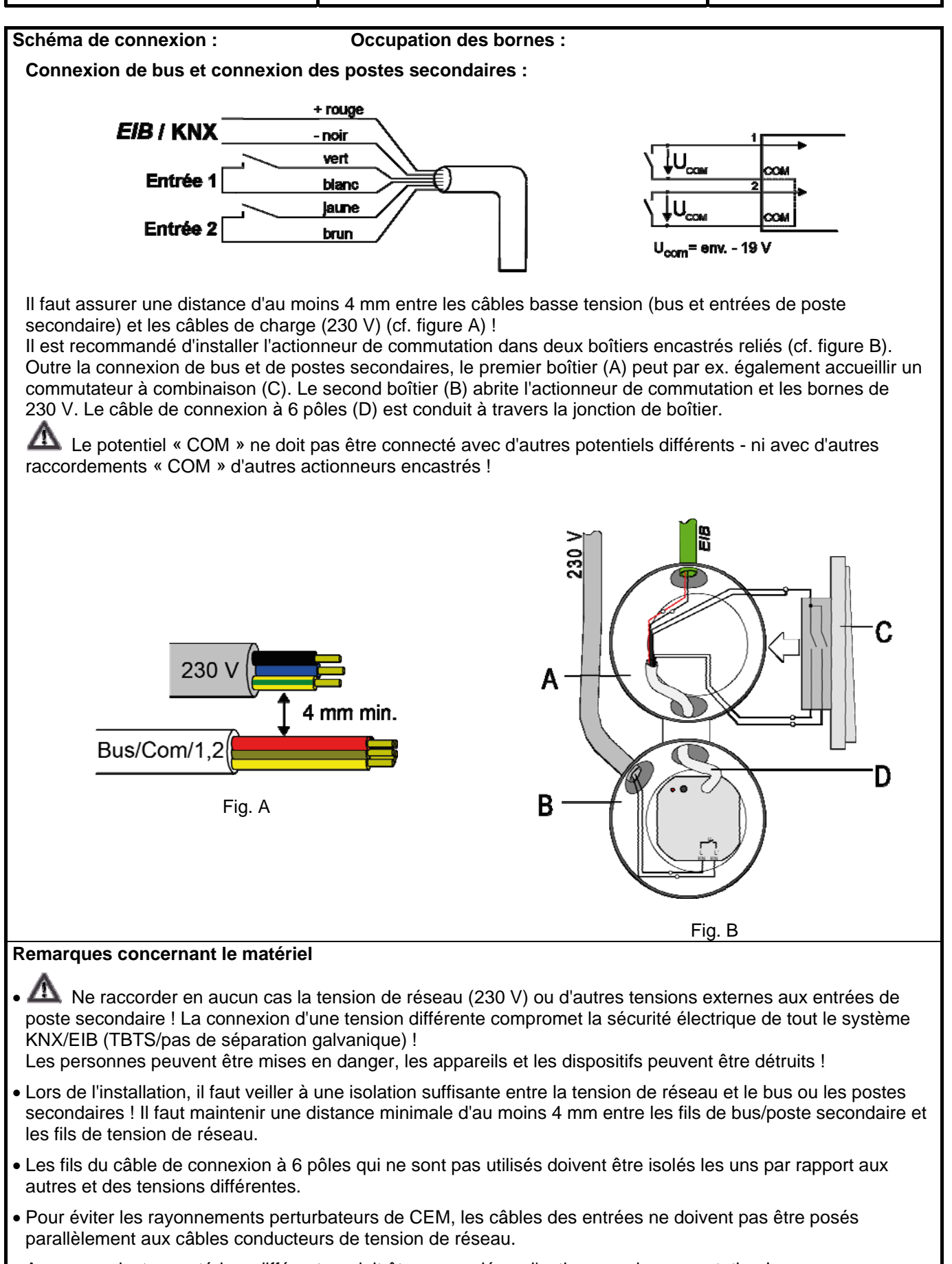

Aucun conducteur extérieur différent ne doit être raccordé sur l'actionneur de commutation !

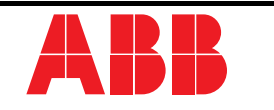

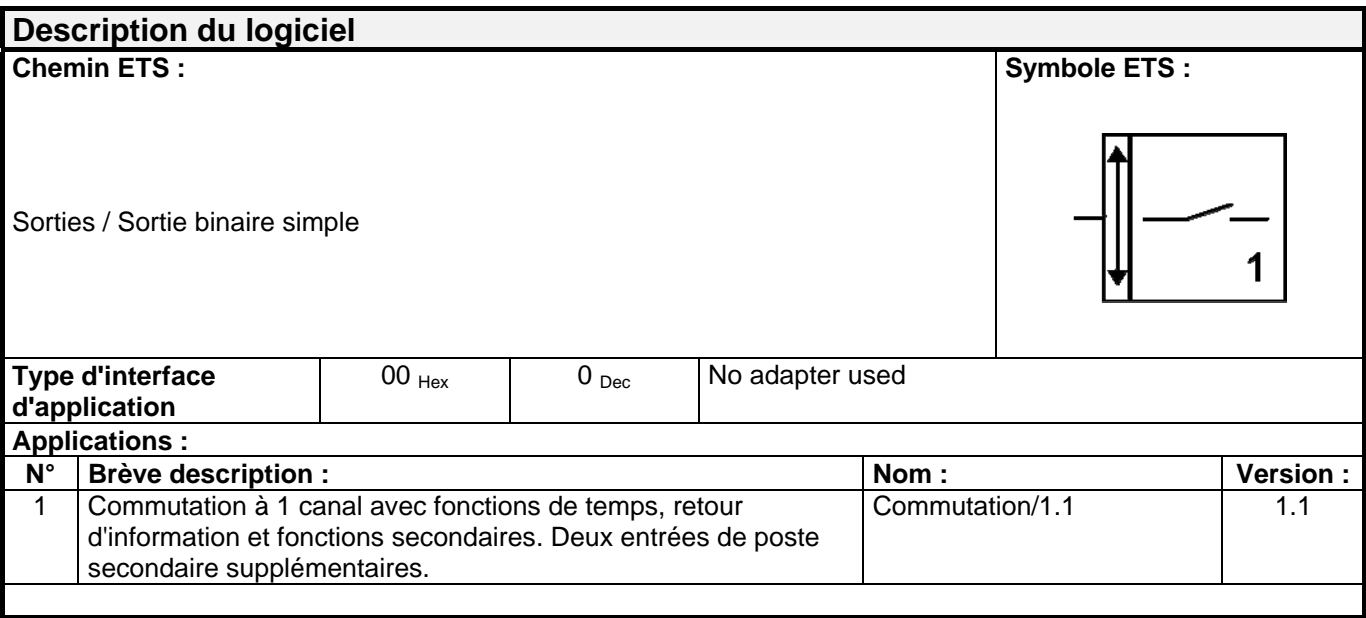

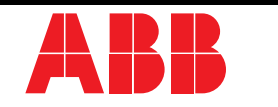

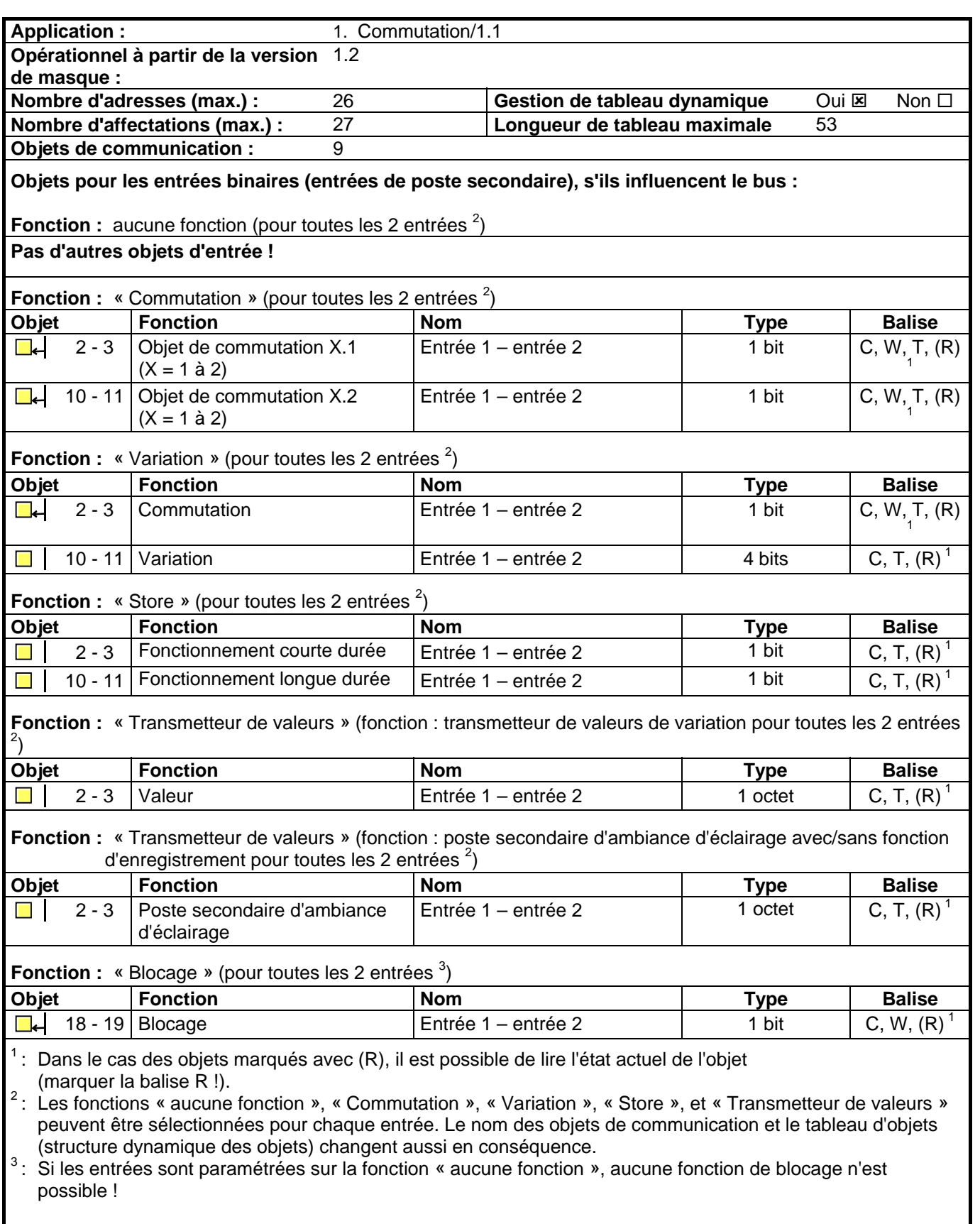

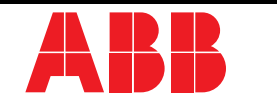

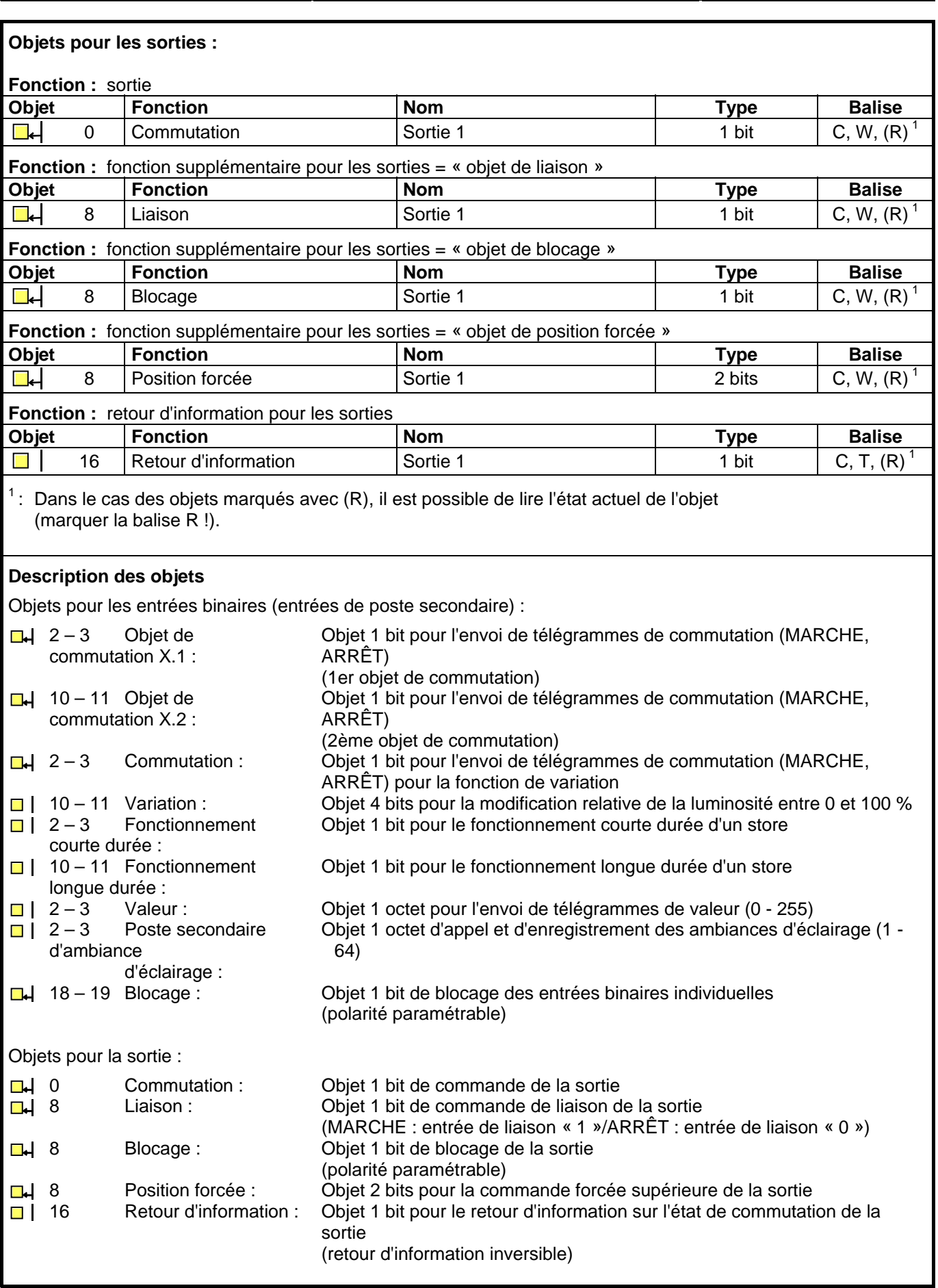

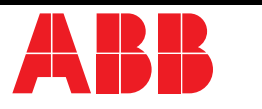

# **Étendue des fonctions**

### **Entrées :**

## **Généralités**

- Mode d'action des entrées paramétrable :
	- Effet uniquement comme entrées de poste secondaire directement sur la sortie de commutation (entrée 1  $\rightarrow$  sortie/entrée 2  $\rightarrow$  aucun effet) (correspond à l'état à la livraison)
- Effet comme entrées binaires séparément sur le bus

En cas de mode d'action comme entrées binaires sur le bus :

- Libre affectation des fonctions Commutation, Variation, Store et Transmetteur de valeurs aux 2 entrées max.
- Objet de blocage pour bloquer les différentes entrées (polarité de l'objet de blocage réglable)
- Temporisation en cas de retour de la tension de bus et temps anti-rebondissement réglables de manière centralisée
- Comportement en cas de retour de la tension de bus paramétrable séparément pour chaque entrée
- Limitation du débit de télégramme paramétrable en bloc pour toutes les entrées

# **Fonction Commutation**

- Deux objets de commutation indépendants disponibles pour chaque entrée (les ordres de commutation sont paramétrables individuellement).
- Ordre réglable indépendamment en cas de flanc montant ou descendant (MARCHE, ARRÊT, COMMUTATION, aucune réaction).
- Envoi cyclique indépendant des objets de commutation sélectionnable en fonction du flanc ou en fonction de la valeur d'objet.

### **Fonction Variation**

- Commande à un ou deux boutons possible
- Temps entre variation et commutation et pas de variation réglables
- Possibilité de répétition du télégramme et d'envoi d'un télégramme d'arrêt

# **Fonction Store**

- Ordre réglable en cas de flanc montant (aucune fonction, MONTER, DESCENDRE, COMMUTATION).
- Concept de commande paramétrable (court long court ou long court)
- Temps réglable entre le fonctionnement longue et courte durée (uniquement avec court long court)
- Temps de déplacement des lamelles réglable (durée pendant laquelle un ordre de déplacement peut être arrêté en relâchant une touche sur l'entrée)

# **Fonction Transmetteur de valeurs et Poste secondaire d'ambiance d'éclairage**

- Flanc (bouton-poussoir comme contact à fermeture, bouton-poussoir comme contact à ouverture, commutateur) et valeur pour le flanc paramétrables
- Changement de valeur possible pour le transmetteur de valeurs par actionnement long du bouton-poussoir
- Pour un poste secondaire d'ambiance d'éclairage avec fonction d'enregistrement, enregistrement de l'ambiance également possible sans appel préalable

# **Sortie :**

- Sortie paramétrable comme contact à fermeture (MARCHE : contact fermé/ARRÊT : contact ouvert) ou contact à ouverture (MARCHE : contact ouvert/ARRÊT : contact fermé)
- Position préférentielle réglable en cas de panne et de retour de la tension de bus
- Un retour d'information et une fonction supplémentaire sont en outre possibles pour la sortie :
- Fonctions supplémentaires réglables :
- fonction de liaison avec 3 paramètres logiques
- fonction de blocage avec comportement de blocage du relais réglable
- fonction de position forcée pour l'attribution de priorités aux télégrammes de commutation entrants
- Objet de retour d'information inversible
- Temporisation réglable en cas de retour de la tension de bus
- Temporisation à l'enclenchement et/ou au déclenchement ou fonction de temporisation réglables

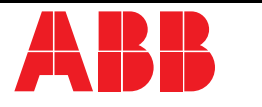

# **Description fonctionnelle pour les entrées**

### **Mode d'action**

L'actionneur de commutation dispose de deux entrées de poste secondaire, dont l'entrée 1 qui peut agir en fonction du paramétrage directement sur la sortie de commutation (commande sur place) ou bien les deux entrées qui peuvent agir en tant qu'entrées binaires indépendantes sur l'Instabus KNX/EIB.

À l'état de livraison (actionneur non programmé), l'entrée de poste secondaire 1 agit directement sur la sortie de commutation. De cette manière, l'actionneur peut déjà être mis en service et utilisé « sur le chantier » simplement en appliquant la tension de bus et sans utiliser d'autres capteurs.

Effet sur la sortie de commutation

Les entrées de poste secondaire ont uniquement une influence interne et directe sur la sortie de commutation de l'actionneur. L'entrée 1 commande la sortie de commutation 1. L'entrée 2 n'a aucune fonction dans ce cas. L'« évaluation du flanc de l'entrée de poste secondaire » est alors définie par un paramètre séparé, si bien qu'un bouton-poussoir ou un commutateur peut être raccordé. La sortie de relais fonctionne en tenant compte de ce paramètre et selon le paramétrage du fonctionnement des relais comme contact à fermeture (S) ou contact à ouverture (Ö) de la manière suivante :

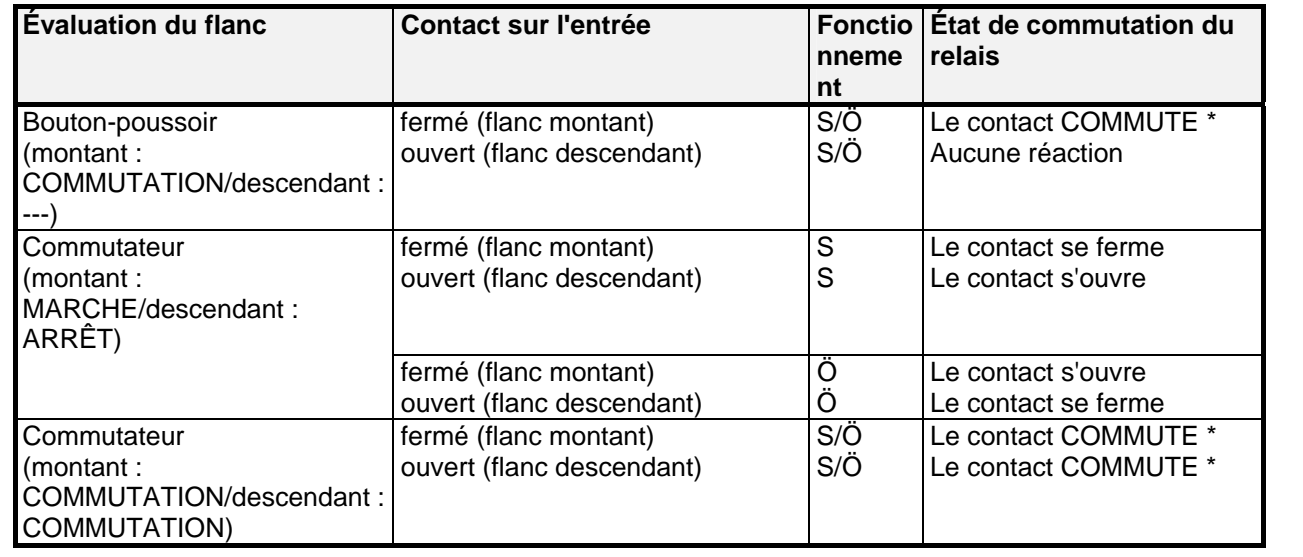

\* : La valeur de l'objet de commutation (numéro d'objet « 0 ») est commutée. Un contact à fermeture est fermé avec « 1 » et ouvert avec « 0 ». Un contact à ouverture est fermé avec « 0 » et ouvert avec « 1 ».

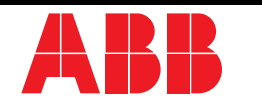

En cas d'effet direct, les entrées de poste secondaire ne disposent pas de paramètres propres, de sorte que les onglets de configuration sont masqués pour les entrées.

Après le retour de la tension de bus, l'actionneur ne réagit à un changement d'état des signaux de poste secondaire que lorsque le temps paramétré pour la « temporisation après retour de la tension de bus » est écoulé.

Pendant la temporisation, les flancs adjacents aux entrées ou les signaux ne sont pas évalués et rejetés. La durée de temporisation est paramétrée en bloc pour toutes les entrées, ainsi que pour la sortie.

Il est possible de paramétrer une limitation globale du débit de télégramme. Dans ce cas, aucun télégramme n'est envoyé à l'Instabus pendant les 17 premières secondes après le retour de la tension de bus, par exemple en cas de commande via les postes secondaires et de retour d'information validé sur l'état de commutation de la sortie.

### Effet séparé sur le bus

Les entrées de l'actionneur de commutation agissent sur l'Instabus KNX/EIB indépendamment de la sortie de commutation et séparément les unes des autres. En fonction du paramétrage, les fonctions « Commutation », « Variation », « Store » ou « Transmetteur de valeurs » peuvent être réglées pour chaque entrée (cf. « Description des paramètres »). Le réglage « aucune fonction » désactive l'entrée correspondante. Avec le réglage « Commutation », un objet de poste secondaire peut être relié à l'objet de la sortie de commutation par des adresses de groupe. Il est ainsi possible de piloter l'actionneur via les entrées particulières, même en cas d'effet des signaux de poste secondaire sur le bus (par ex. lors de la commande de groupes de plusieurs actionneurs de commutation).

La description fonctionnelle des entrées présentée aux pages suivantes est uniquement valable si les postes secondaires influencent le bus !

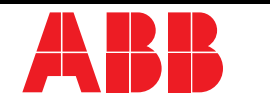

#### **Transmetteur de valeurs de variation : changement par actionnement long du bouton-poussoir**

En cas de paramétrage du transmetteur de valeurs de variation, il est possible de changer la valeur à envoyer par un actionnement long du bouton-poussoir (> 5 s), si la valeur doit être envoyée avec un flanc montant ou descendant. La valeur programmée est alors augmentée à chaque fois de l'incrément paramétré et envoyée. Après que l'entrée a été relâchée, la dernière valeur envoyée reste enregistrée. L'actionnement long du boutonpoussoir suivant permet de changer le sens du changement de valeur.

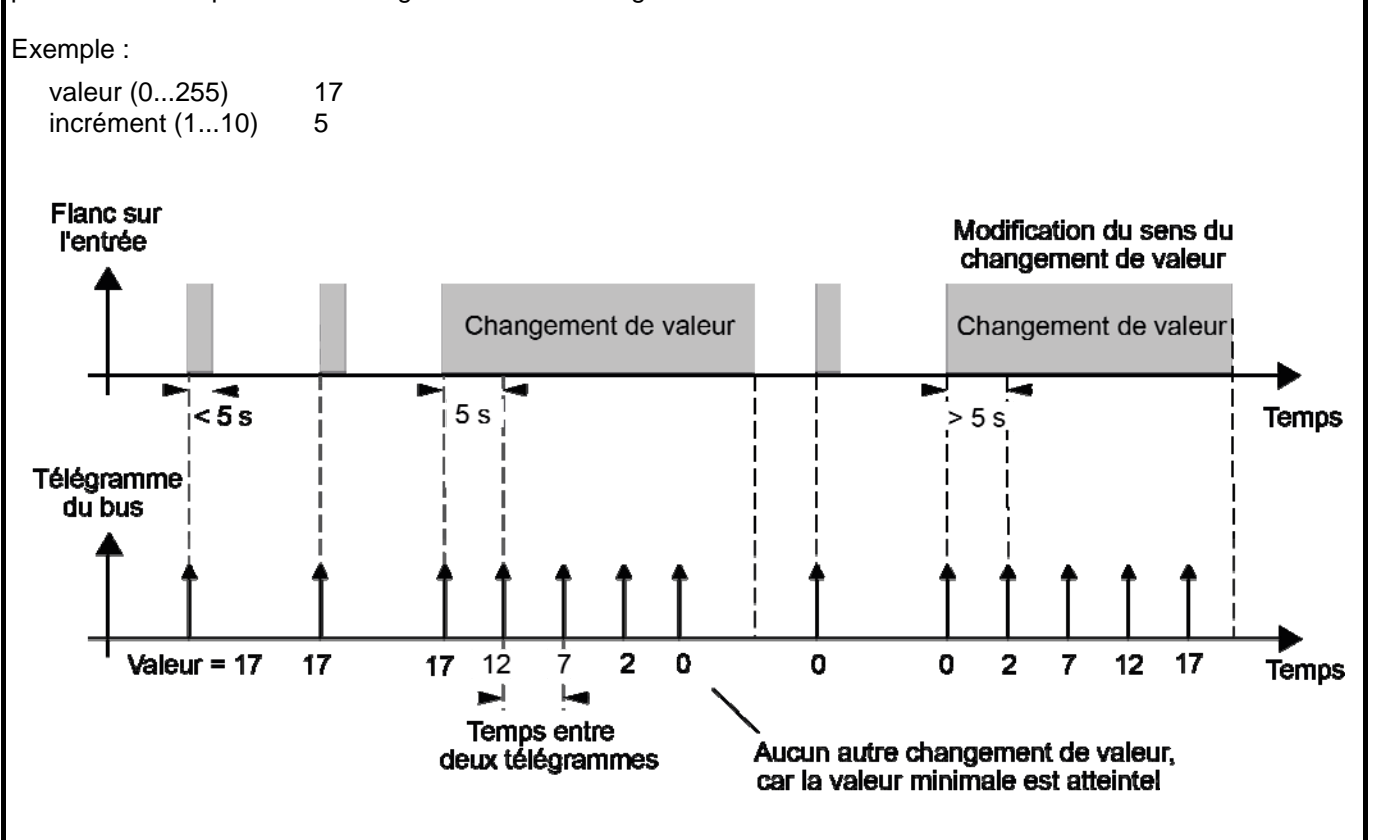

#### Remarques :

- Aucun dépassement de capacité supérieur ou inférieur n'a lieu en cas de changement de valeur ! Si une valeur maximale (255) ou minimale (0) est atteinte lors d'un changement, plus aucun télégramme n'est envoyé.
- Pour garantir que l'éclairage commandé s'éteigne ou s'allume sur la valeur maximale en cas de changement de valeur, les valeurs limites (valeurs « 0 » ou « 255 ») sont toujours transférées lorsque les limites de la plage réglable sont atteintes. Il en va de même lorsque l'incrément paramétré ne prend pas directement ces valeurs en compte (cf. exemple ci-dessus : incrément = 5 ; la valeur « 2 » est transférée, puis la valeur « 0 »). Pour garantir que la valeur de sortie d'origine puisse à nouveau être réglée en cas de nouveau changement (modification du sens de réglage), le premier saut de valeur s'effectue dans ce cas différemment de l'incrément réglé (cf. exemple ci-dessus : incrément = 5 ; la valeur « 0 » est transférée, puis les valeurs « 2 », « 7 », etc.).
- Lors du changement de valeur, les nouvelles valeurs réglées sont enregistrées dans la mémoire vive. Après une panne de la tension de bus ou une réinitialisation du bus, les valeurs modifiées sont remplacées par les valeurs paramétrées à l'origine dans l'ETS.

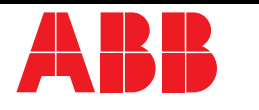

# **Poste secondaire d'ambiance d'éclairage avec/sans fonction d'enregistrement**

En cas de paramétrage comme poste secondaire d'ambiance d'éclairage sans fonction d'enregistrement , il est possible d'appeler une ambiance d'éclairage. En cas de flanc montant, descendant ou montant et descendant, le numéro d'ambiance d'éclairage paramétré est envoyé immédiatement.

En cas de paramétrage comme poste secondaire d'ambiance d'éclairage avec fonction d'enregistrement, il est possible générer un télégramme d'enregistrement en fonction de l'ambiance d'éclairage à envoyer. Le télégramme d'enregistrement correspondant est alors envoyé en cas d'actionnement long du contact à fermeture (flanc montant) ou du contact à ouverture (flanc descendant). Dans ce cas, le temps nécessaire pour un actionnement long peut être paramétré (mais pas sur moins de 5 s). En cas d'actionnement court < 1 s, le numéro d'ambiance d'éclairage paramétré est envoyé (sans télégramme d'enregistrement). Si l'actionnement est supérieur à 1 s, mais inférieur à 5 s, aucun télégramme n'est déclenché. Il est en outre possible d'envoyer uniquement un télégramme d'enregistrement sans appel préalable de l'ambiance d'éclairage. Dans ce cas, le paramètre « uniquement fonction d'enregistrement = OUI » doit être réglé.

Exemples de poste secondaire d'ambiance d'éclairage avec fonction d'enregistrement :

- 1.) uniquement fonction d'enregistrement = NON
- 2.) uniquement fonction d'enregistrement = OUI

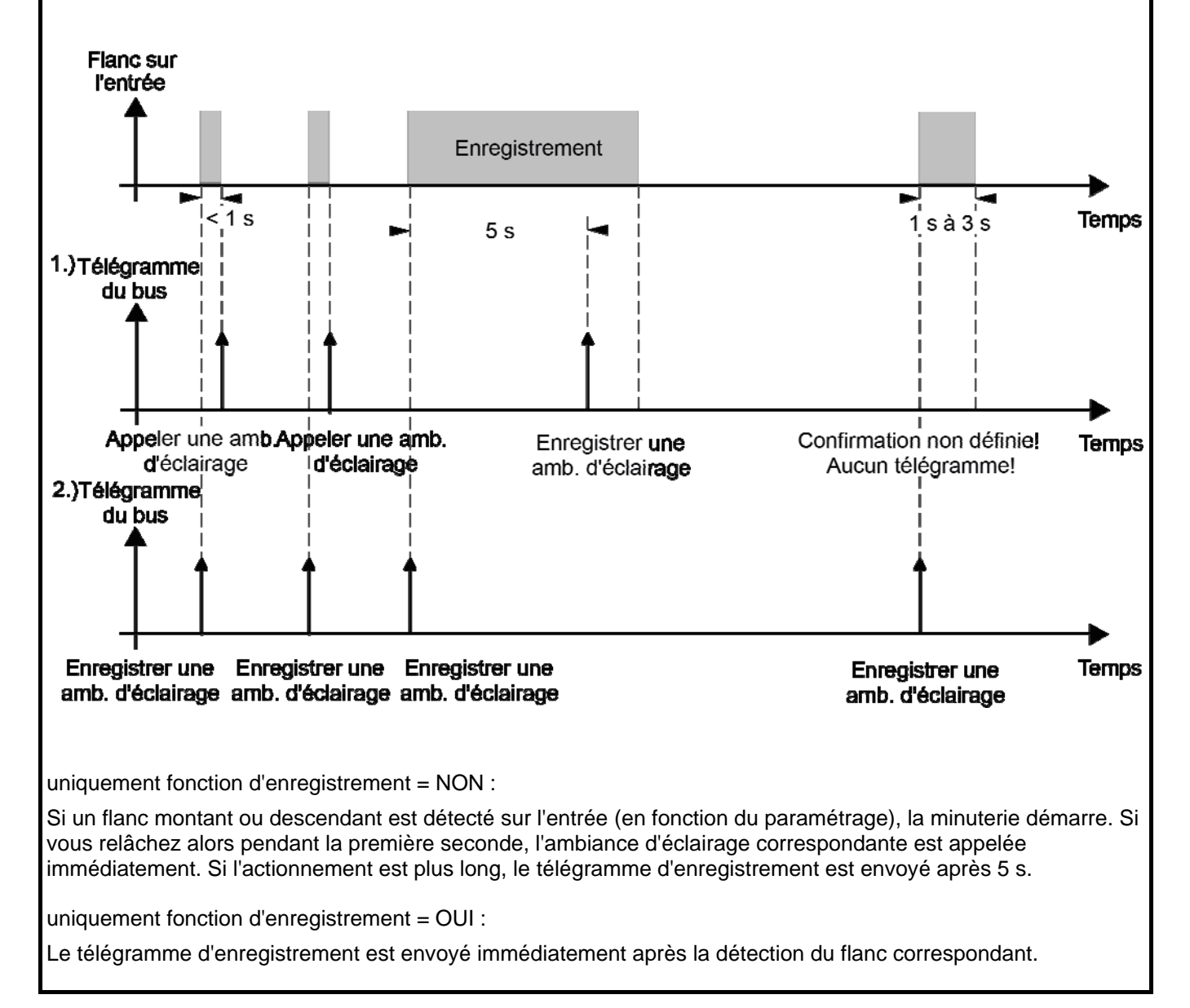

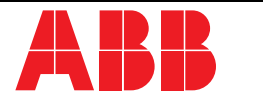

### **Comportement en cas de retour de la tension de bus**

Il est possible de définir séparément pour chaque entrée si une réaction et quelle réaction doit se produire en cas de retour de la tension de bus. Un télégramme défini peut ainsi être envoyé sur le bus en fonction du signal d'entrée ou par une commande forcée.

La « temporisation après retour de la tension de bus » paramétrée doit être écoulée avant que la réaction réglée ne soit exécutée !

Pendant la temporisation, les flancs adjacents aux entrées ou les signaux ne sont pas évalués et rejetés. La durée de temporisation est paramétrée en bloc pour toutes les entrées, ainsi que pour la sortie.

Il est possible de paramétrer une limitation globale du débit de télégramme. Dans ce cas, aucun télégramme n'est envoyé pendant les 17 premières secondes après le retour de la tension de bus.

Il faut noter que la « temporisation en cas de retour de la tension de bus » paramétrée est également active pendant ce temps et que le comportement paramétré en cas de retour de la tension de bus n'est pas exécuté si la durée de temporisation s'écoule pendant les 17 premières secondes !

### **Fonction de blocage**

Une réaction particulière peut être exécutée pour chaque entrée, indépendamment au début ou à la fin d'un blocage. Il est alors également possible de choisir le paramètre « aucune réaction ». Les opérations de commande de variation ou de store ou les changements de valeur avec blocage actif et terminés avant l'activation de la fonction de blocage sont exécutés à la fin uniquement dans ce cas. Dans tous les autres cas, l'ordre paramétré est envoyé directement au début du blocage. En outre, les flancs ou signaux ne sont pas évalués sur les entrées correspondantes pendant un blocage actif !

Les mises à jour sur les objets de blocage (blocage ou déblocage) entraînent chaque fois l'envoi de l'ordre paramétré correspondant « au début ou à la fin du blocage ».

Pendant un blocage actif, les envois via l'entrée bloquée ne sont pas cycliques.

Si les envois étaient cycliques avant une activation de la fonction de blocage, ils ne le sont plus à la fin du blocage si le paramétrage est « aucune réaction » ! Dans ce cas, la valeur d'objet est à nouveau transmise de manière cyclique uniquement après une mise à jour sur l'objet de commutation. Dans tous les autres cas, la valeur d'objet est à nouveau envoyée de manière cyclique après la fin du blocage.

# **Envoi cyclique**

La valeur d'objet conservée de manière interne ou externe dans les objets de commutation est envoyée constamment. La valeur d'objet est également envoyée de manière cyclique si le paramètre « aucune réaction » est affecté à un flanc montant ou descendant !

L'envoi cyclique a aussi lieu directement après le retour de la tension de bus si la valeur paramétrée du télégramme après le retour de la tension de bus correspond au paramétrage de la valeur d'objet pour l'envoi cyclique. En cas de limitation du débit de télégramme débloquée, l'envoi cyclique a lieu au plus tôt après 17 secondes.

Pendant un blocage actif, les envois via l'entrée bloquée ne sont pas cycliques.

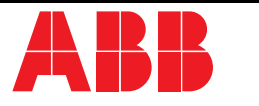

# **Description fonctionnelle pour la sortie**

### **Comportement en cas de panne et de retour de la tension de bus**

Le comportement de la sortie de commutation en cas de panne de la tension de bus est réglable. Le contact peut ainsi se fermer ou bien s'ouvrir. Le paramètre « Fonctionnement » (contact à fermeture ou à ouverture) est alors sans importance. Le réglage « aucune » signifie que le relais n'est pas commandé en cas de panne de la tension de bus et que l'état de commutation est donc conservé.

Une fonction de blocage activée avant la panne de la tension de bus ou une position forcée activée au préalable est toujours désactivée après le retour de la tension de bus.

La position préférentielle de la sortie de commutation peut également être paramétrée de manière analogue en cas de retour de la tension de bus.

Le contact peut ainsi être fermé ou ouvert après une réinitialisation. Le paramètre « Fonctionnement » (contact à fermeture ou à ouverture) est alors sans importance.

En outre, l'état de commutation qui était activé avant la panne de la tension de bus peut être conservé (réglage : « valeur avant la panne de la tension de bus »). Aucune éventuelle fonction de temps lancée ou fonction de liaison activée avant la panne de la tension de bus n'est alors prise en compte !

Le comportement réglé en cas de retour de la tension de bus est exécuté uniquement après l'écoulement de la « temporisation en cas de retour de la tension de bus » paramétrée ! La sortie n'indique aucune réaction pendant la durée de temporisation. Les mises à jour de l'objet de commutation par le bus pendant la durée de temporisation sont enregistrées et exécutées uniquement après l'écoulement de la temporisation.

L'état de commutation réglé après le retour de la tension de bus est conservé dans l'objet « Commutation » (numéro d'objet « 0 ») et dans l'objet de retour d'information.

Il est possible de paramétrer une limitation globale du débit de télégramme. Dans ce cas, aucun télégramme n'est envoyé par l'objet de retour d'information pendant les 17 premières secondes après le retour de la tension de bus.

Il est cependant possible de commander la sortie de commutation via l'objet de commutation dès que la « temporisation en cas de retour de la tension de bus » est écoulée.

#### **Objet de retour d'information**

En cas de modification de l'état de commutation d'une sortie, l'état de commutation actuel est transmis au bus par l'objet de retour d'information.

La valeur de l'objet de retour d'information est également actualisée après le retour de la tension de bus après l'écoulement de la durée de temporisation paramétrée et transmise activement au bus. En cas de limitation du débit de télégramme débloquée, aucun télégramme n'est envoyé par l'objet de retour d'information pendant les 17 premières secondes après le retour de la tension de bus. Le retour d'information est enregistré et exécuté après l'écoulement d'une temporisation de 17 s.

Si nécessaire, un logiciel de visualisation peut lire l'état de l'objet (marquer la balise R !).

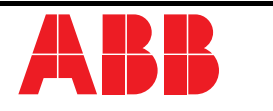

# **Fonctions supplémentaires**

Objet de guidage forcé :

Une sortie de commutation peut être forcée sur une position de commutation par l'objet de guidage forcé, séparément grâce à des télégrammes 2 bits et indépendamment de l'objet de commutation. Le paramètre « Fonctionnement » est ici aussi effectif. La valeur du télégramme 2 bits doit être formée selon la syntaxe suivante :

Le premier bit (bit 0) de l'objet de guidage forcé indique l'état de commutation

à forcer. Le deuxième bit (bit 1) de

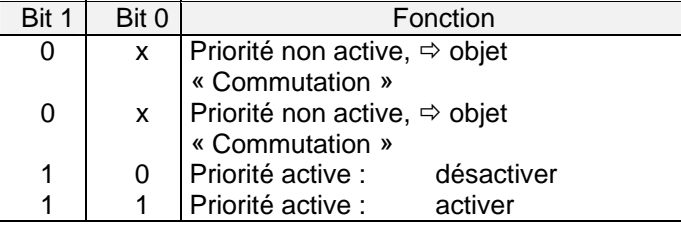

l'objet de guidage forcé débloque le guidage forcé.

En cas de guidage forcé actif (priorité), les télégrammes de commutation entrants continuent à être évalués en interne et en cas de guidage forcé non actif ultérieur (priorité), l'état de commutation interne actuel est réglé conformément à la valeur de l'objet de commutation.

Un guidage forcé activé avant une panne de la tension de bus est toujours désactivé après le retour de la tension de bus.

Objet de liaison :

Si l'objet de liaison est paramétré, une liaison logique peut être réalisée avec l'objet de commutation de la sortie affectée. Les valeurs de l'objet de liaison et de l'objet de commutation sont alors reliées à l'aide des fonctions de liaison « ET »/« OU »/« ET avec rétroaction ». En fonction du résultat de cette connexion logique, la sortie est commandée ou non.

ET avec rétroaction :

Avec un objet de liaison = « 0 », la sortie est <u>toujours</u> « 0 » (ET logique). Dans ce cas, cet objet est réinitialisé par la rétroaction de la sortie sur l'objet de commutation lors de la détermination. Un nouveau « 1 » reçu par l'objet de commutation ne peut conférer l'état logique « 1 » à la sortie que lorsque l'objet de liaison est = « 1 ».

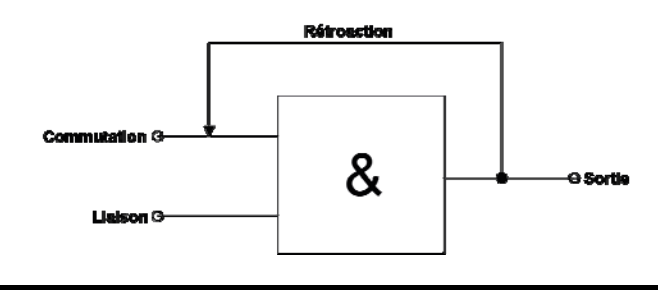

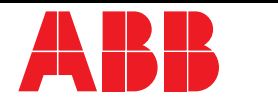

# Objet de blocage :

Si l'objet de blocage est paramétré, une sortie affectée peut être verrouillée dans une position de commutation paramétrable en cas de réception d'un télégramme de blocage. La polarité de l'objet de blocage est réglable. Que la fonction de blocage soit activée ou terminée, le comportement de la sortie peut être prédéfini dans les deux cas. La sortie peut ainsi être activée ou désactivée. Le paramètre « Fonctionnement » doit alors être pris en compte.

Exemples :

```
Fonctionnement = « contact à fermeture », ordre « désactiver » \rightarrow le contact s'ouvre,
Fonctionnement = « contact à fermeture », ordre « activer » \rightarrow le contact se ferme,
Fonctionnement = « contact à ouverture », ordre « désactiver » \rightarrow le contact se ferme,
Fonctionnement = « contact à ouverture », ordre « activer » \rightarrow le contact s'ouvre.
```
Le réglage « aucune modification » permet de conserver l'état de commutation réglé avant ou par la fonction de blocage. Pendant une fonction de blocage active, les télégrammes reçus sont rejetés par l'objet de commutation. Une fonction de blocage activée avant la panne de la tension de bus est toujours désactivée après le retour de la tension de bus.

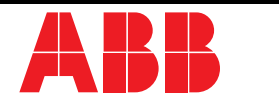

# **État de livraison**

À l'état de livraison (actionneur non programmé), l'entrée de poste secondaire 1 agit directement sur la sortie de commutation. L'entrée 2 n'a aucune fonction. De cette manière, l'actionneur peut déjà être mis en service et utilisé « sur le chantier » simplement en appliquant la tension de bus et sans utiliser d'autres capteurs. La sortie de relais fonctionne comme contact à fermeture.

Le contact de relais s'ouvre lorsque la tension de bus est appliquée (ARRÊT). Après le retour de la tension de bus, l'actionneur ne réagit à un changement d'état des signaux de poste secondaire qu'après 390 ms (durée de temporisation après le retour de la tension de bus).

Pendant la temporisation, les flancs adjacents aux entrées ou les signaux ne sont pas évalués et rejetés.

Lorsque la tension de bus est appliquée, l'entrée de poste secondaire 1 commande la sortie de relais de la manière suivante :

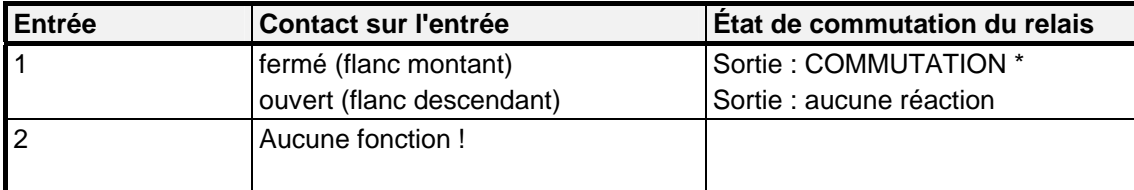

\* : commutation de l'état du relais et évaluation du flanc comme bouton-poussoir (MARCHE  $\rightarrow$  ARRÊT  $\rightarrow$ MARCHE  $\rightarrow$  ...)

En cas de panne de la tension de bus, l'actionneur n'indique aucune réaction. Aucune fonction de temps n'est active. En outre, aucune adresse de groupe n'a été préprogrammée en usine.

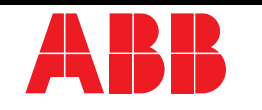

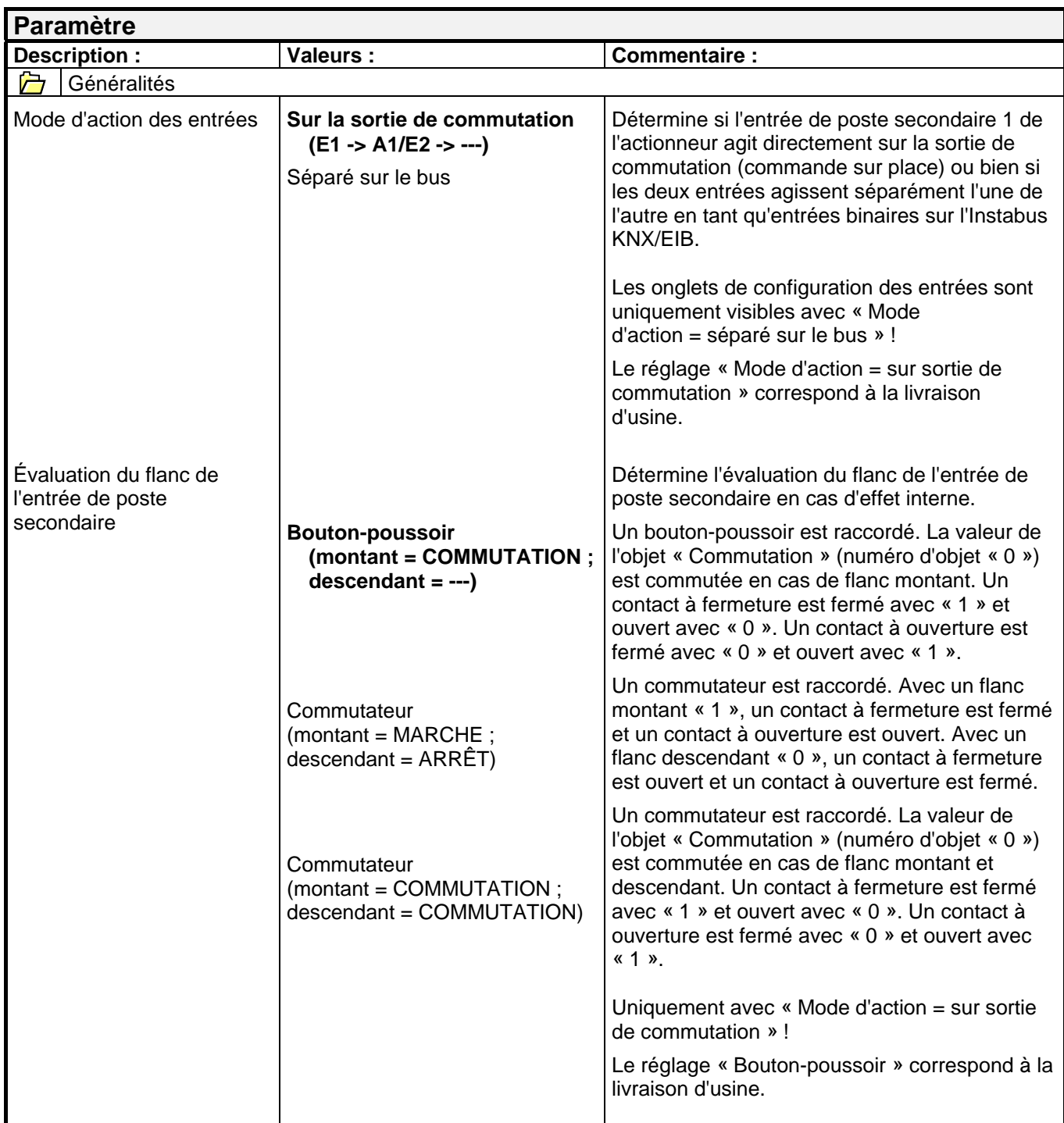

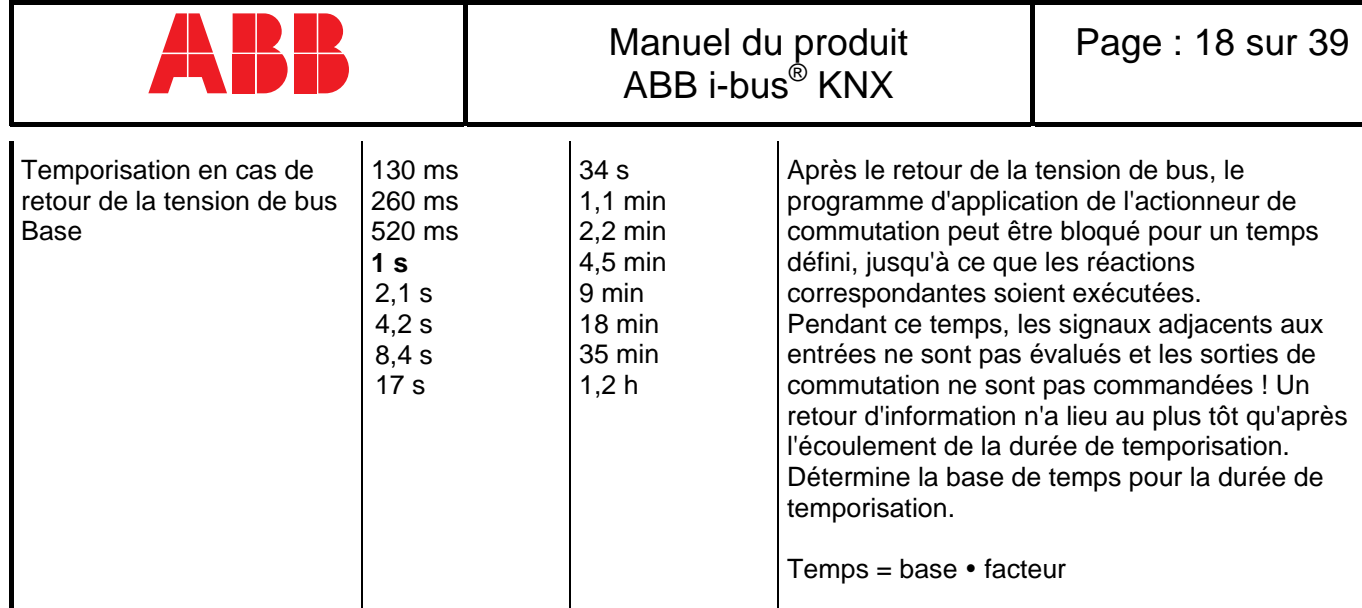

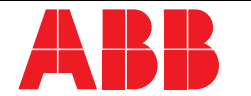

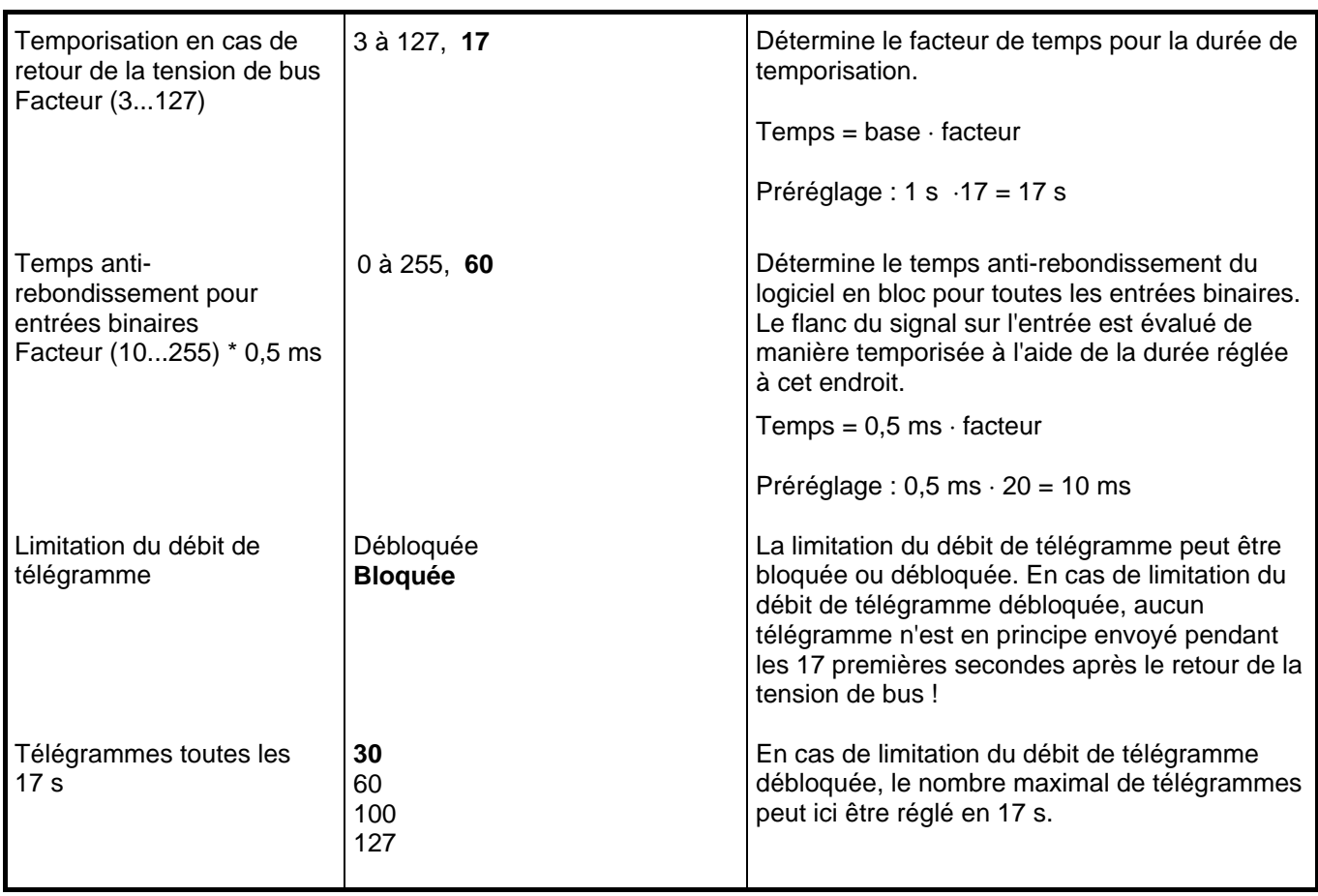

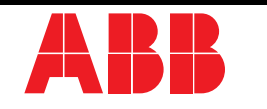

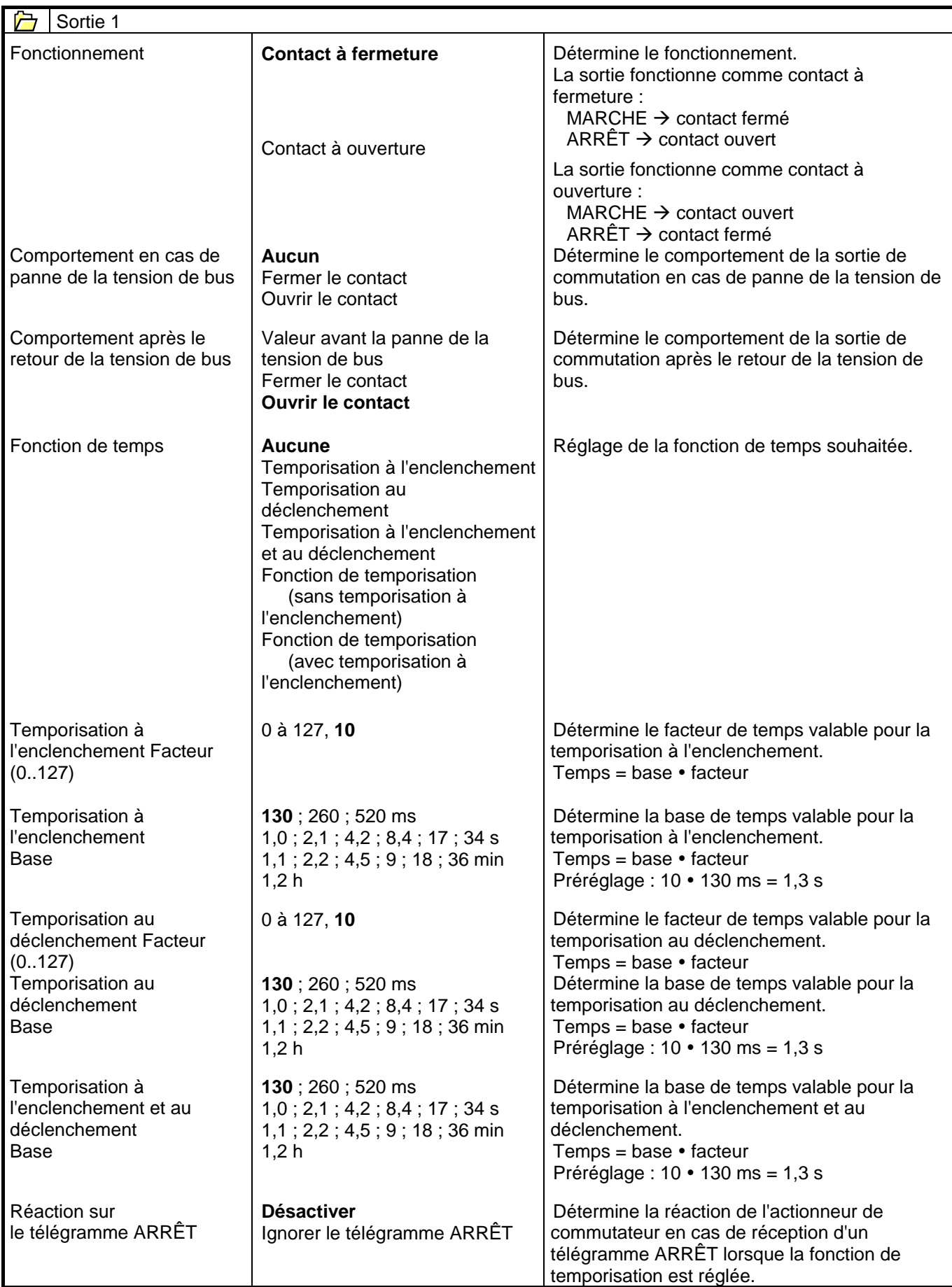

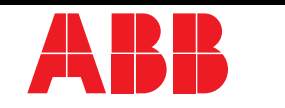

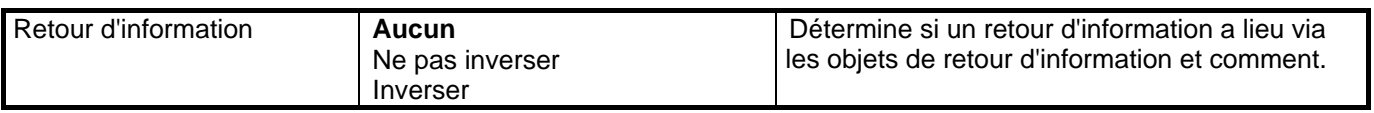

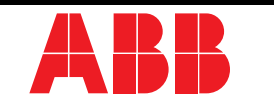

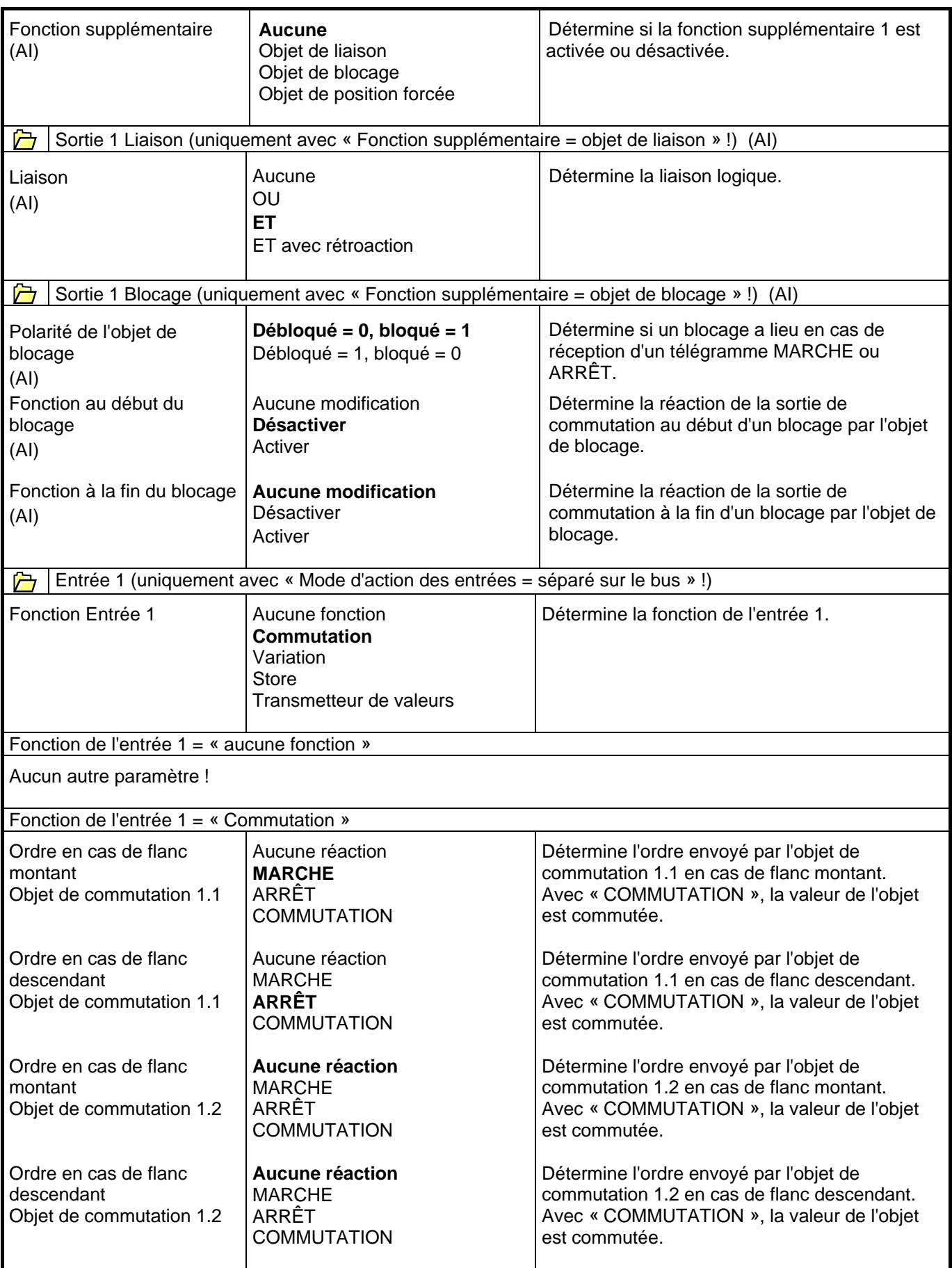

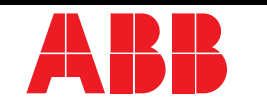

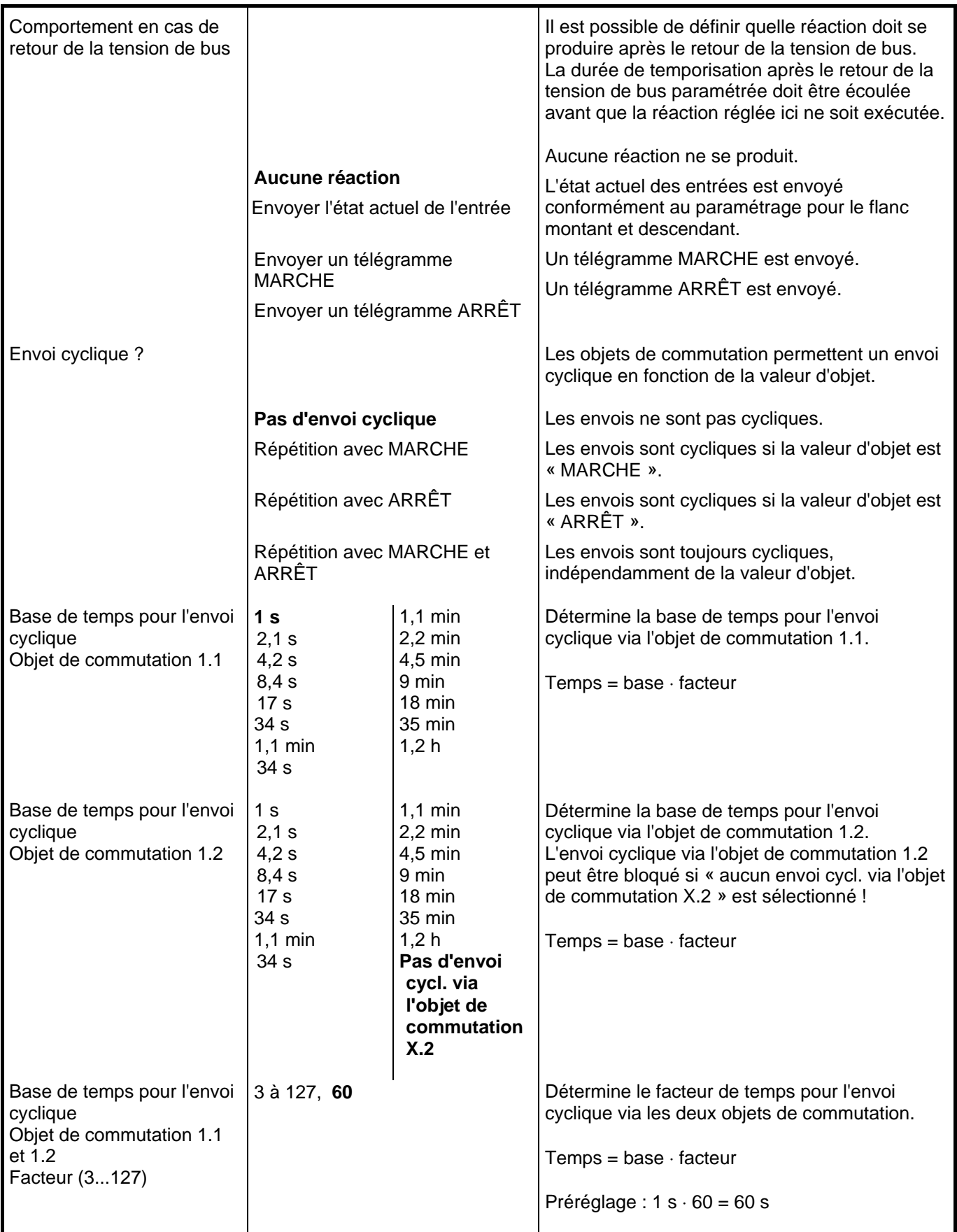

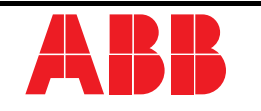

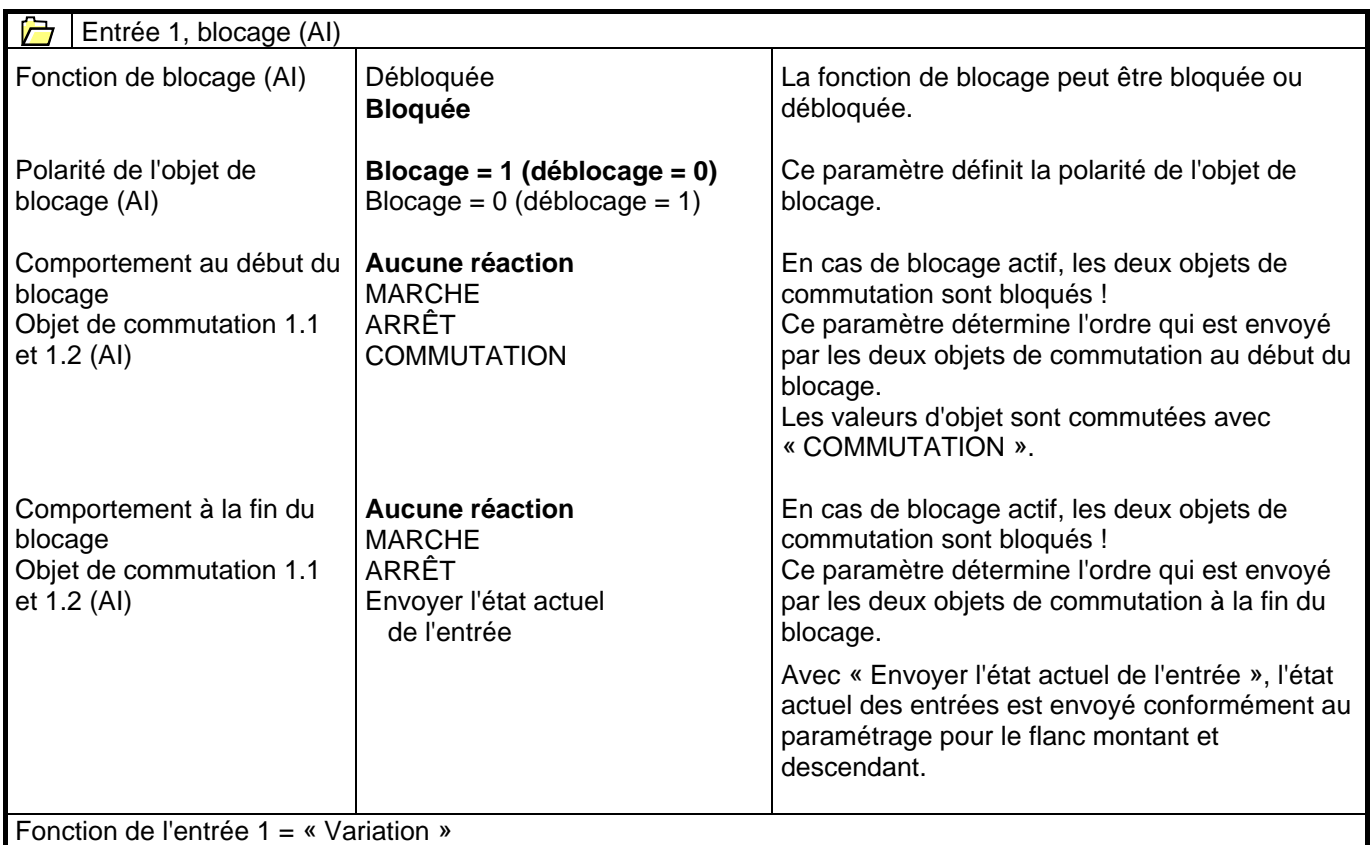

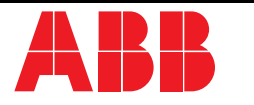

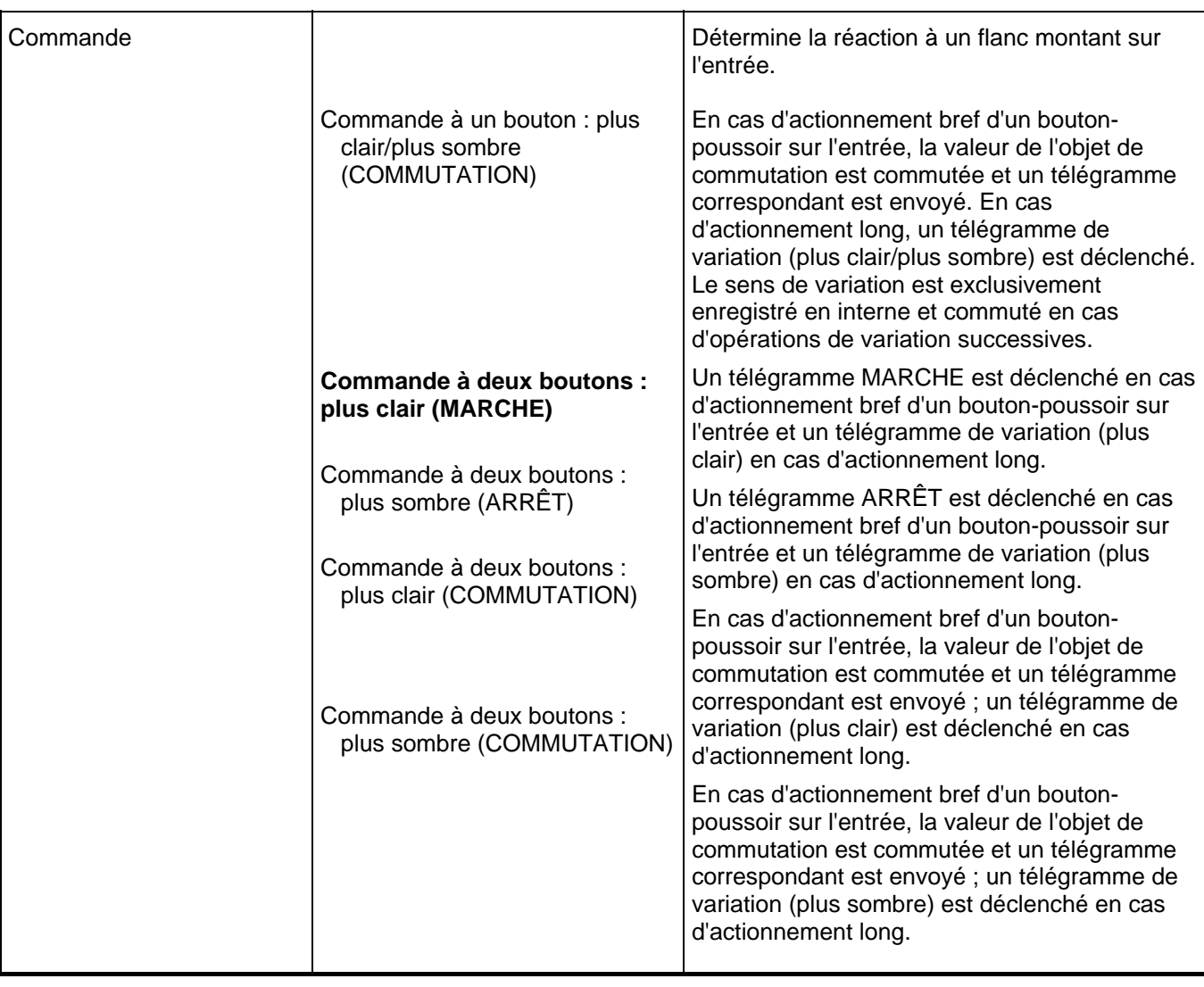

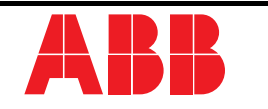

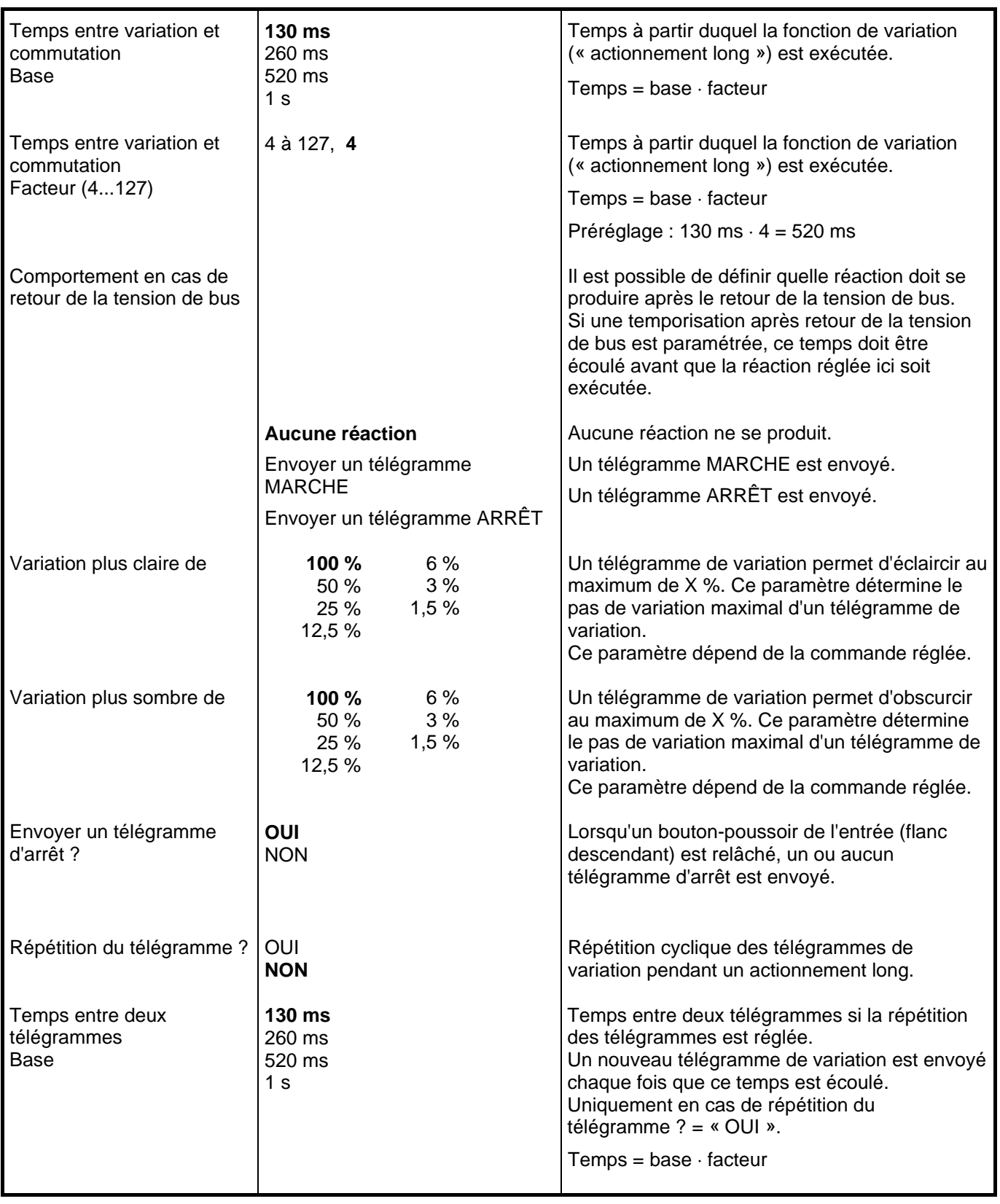

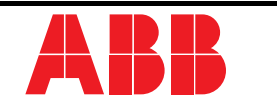

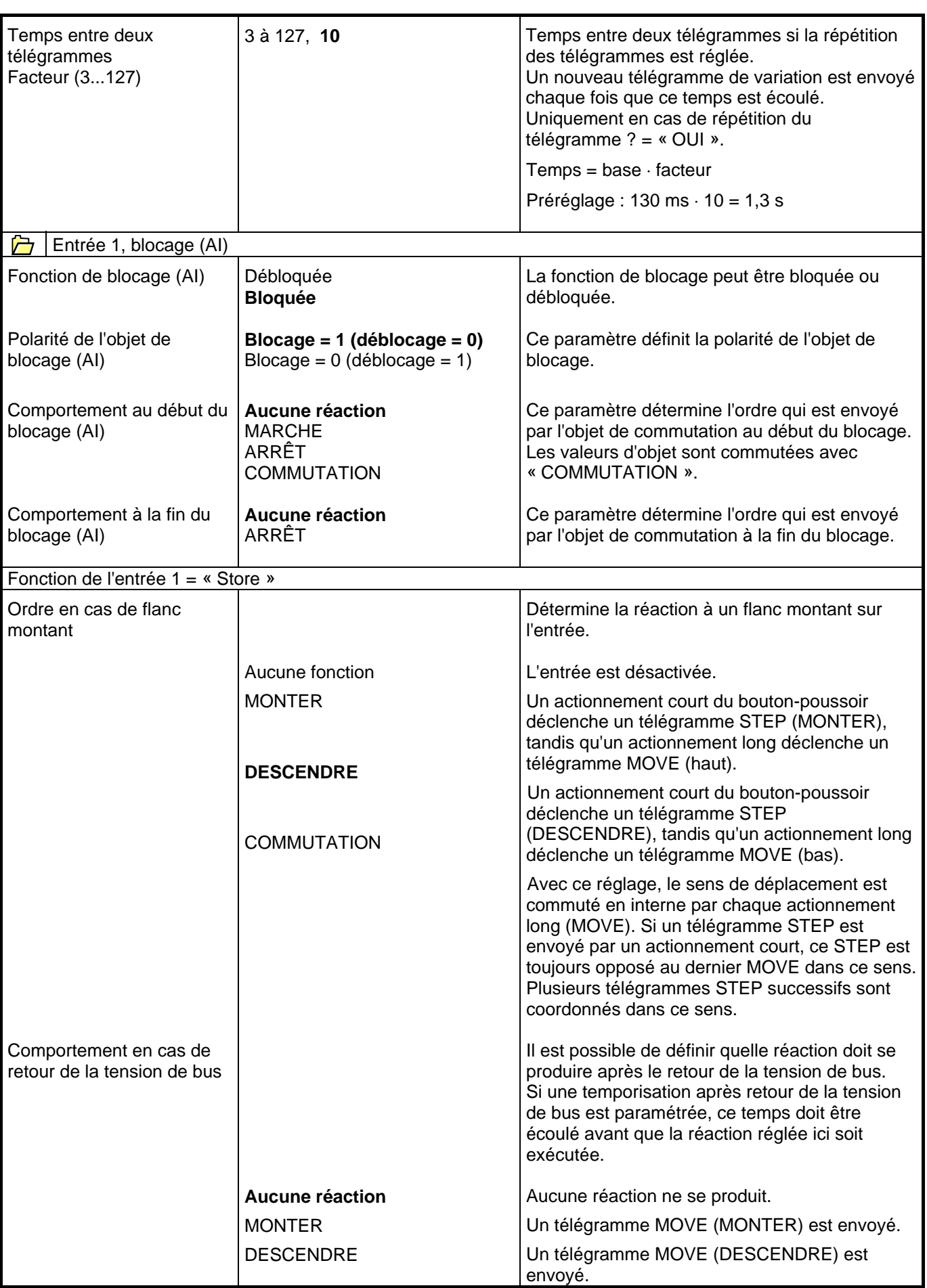

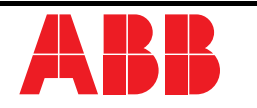

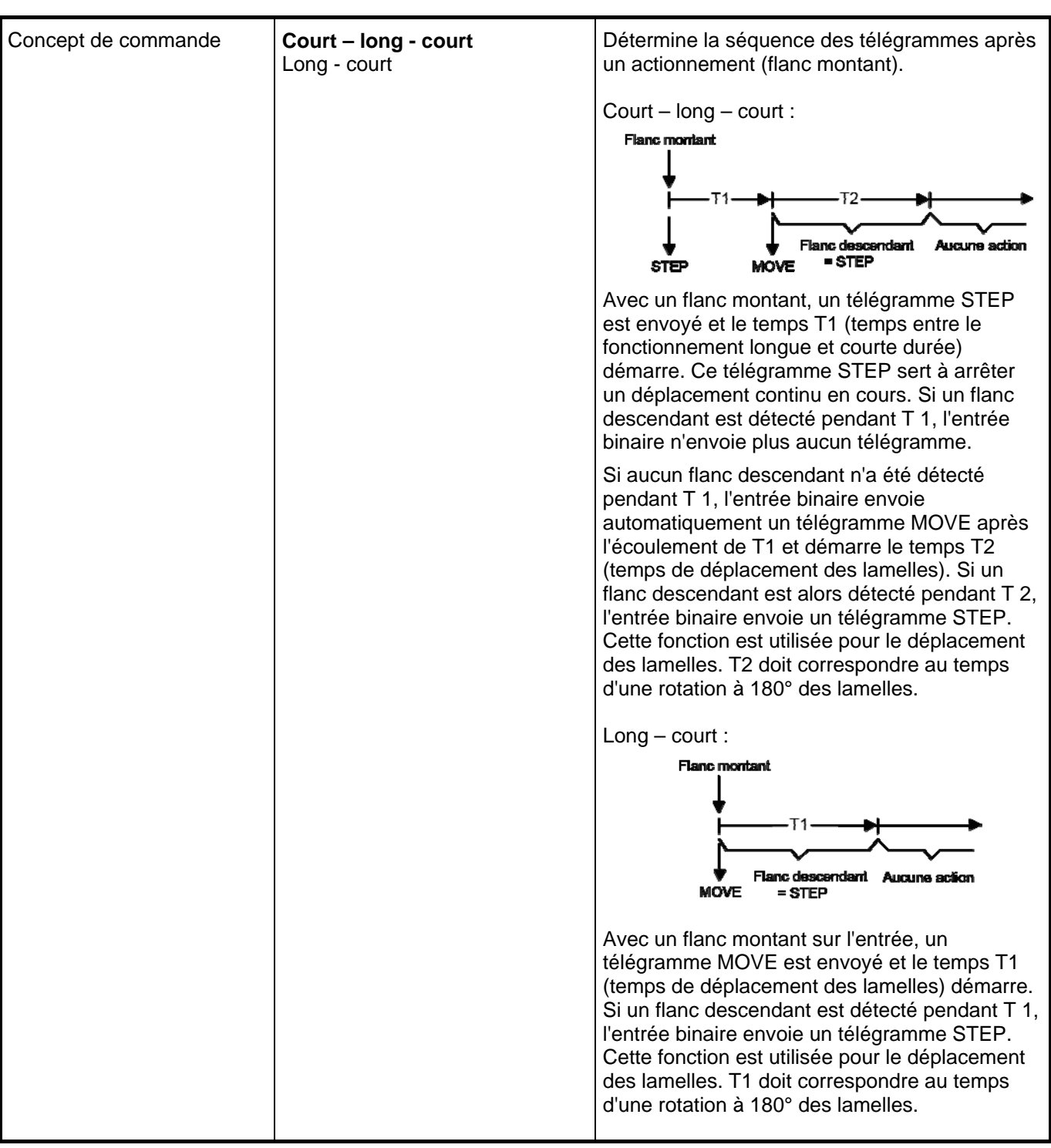

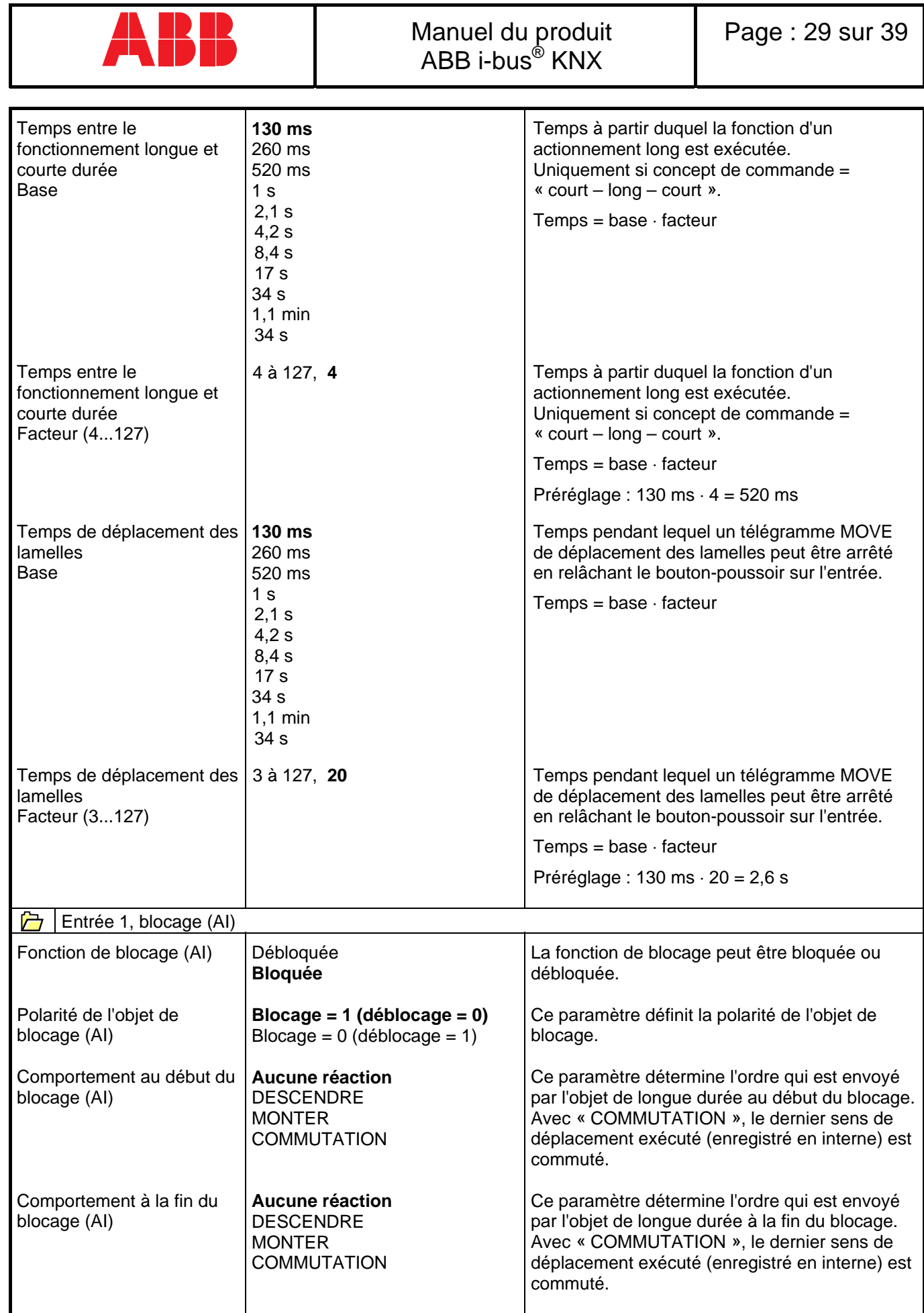

П

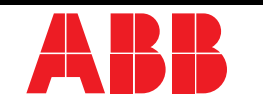

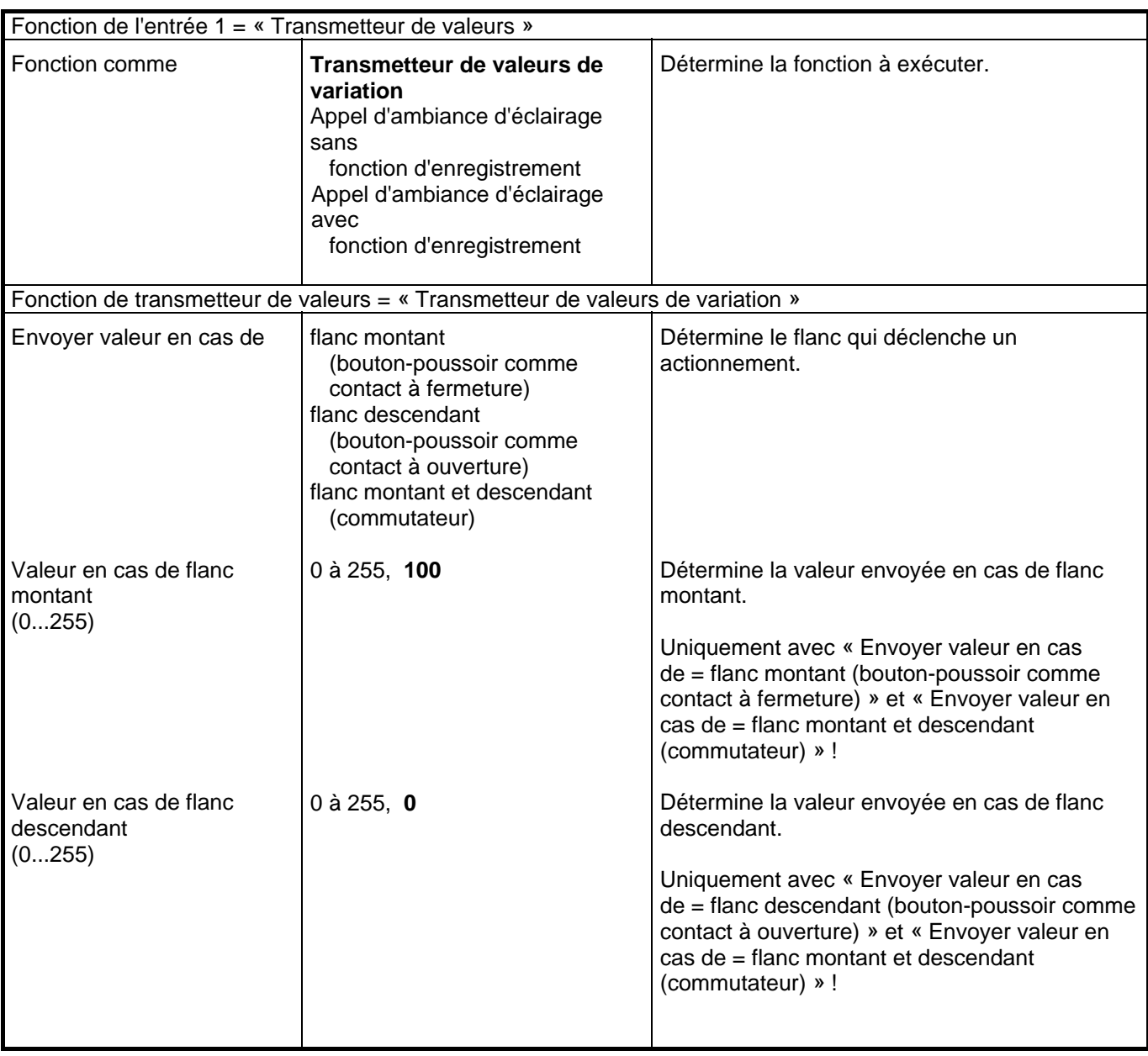

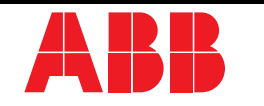

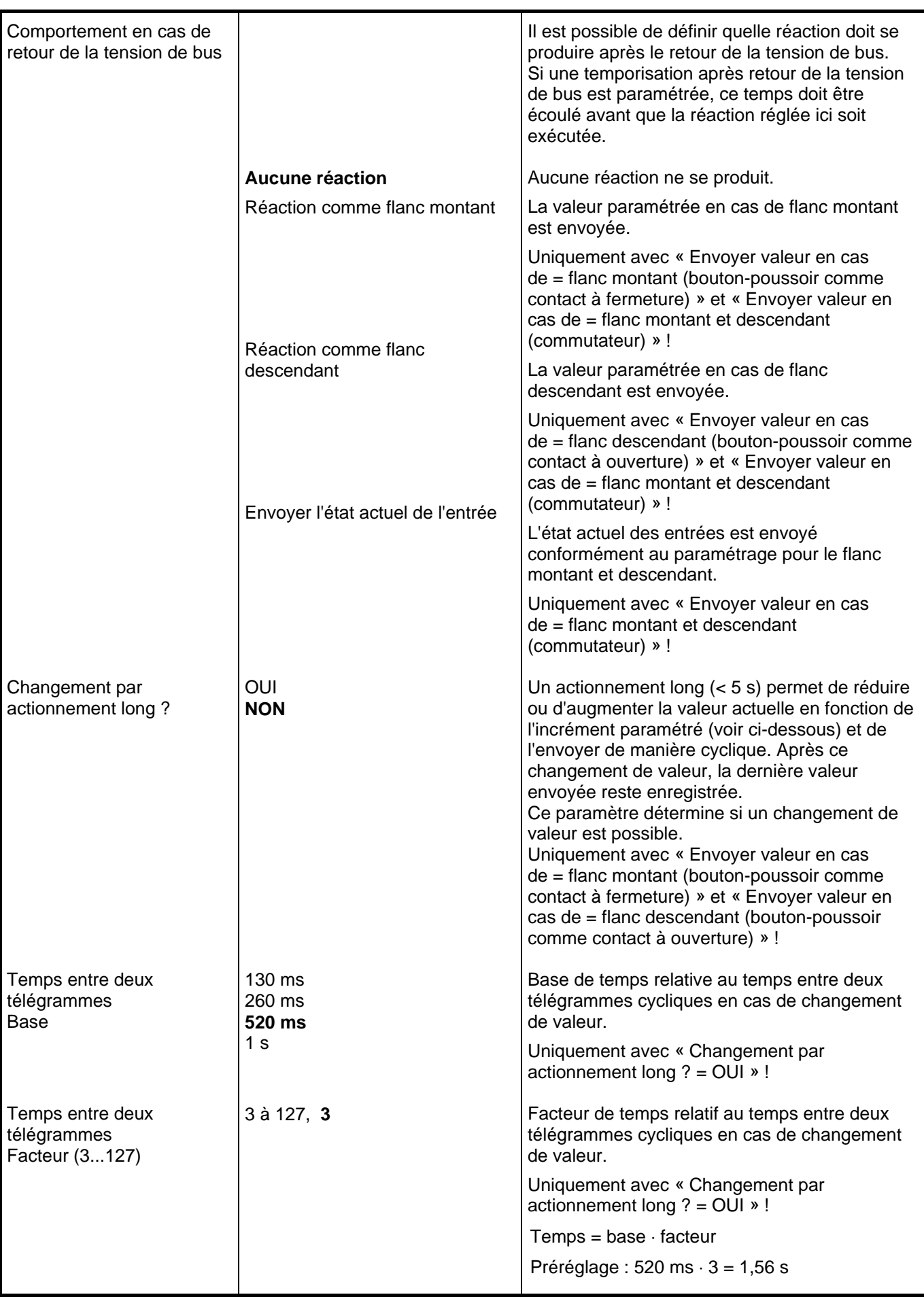

**Description du logiciel**

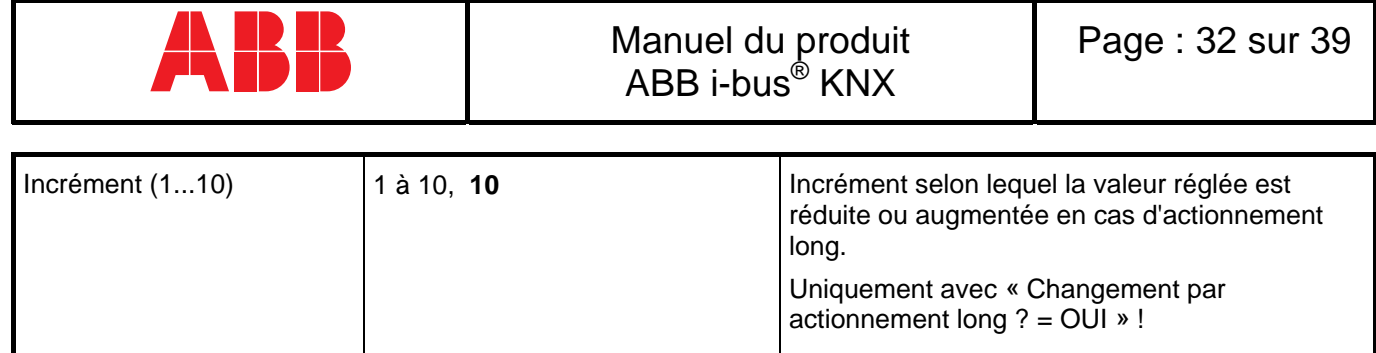

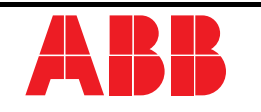

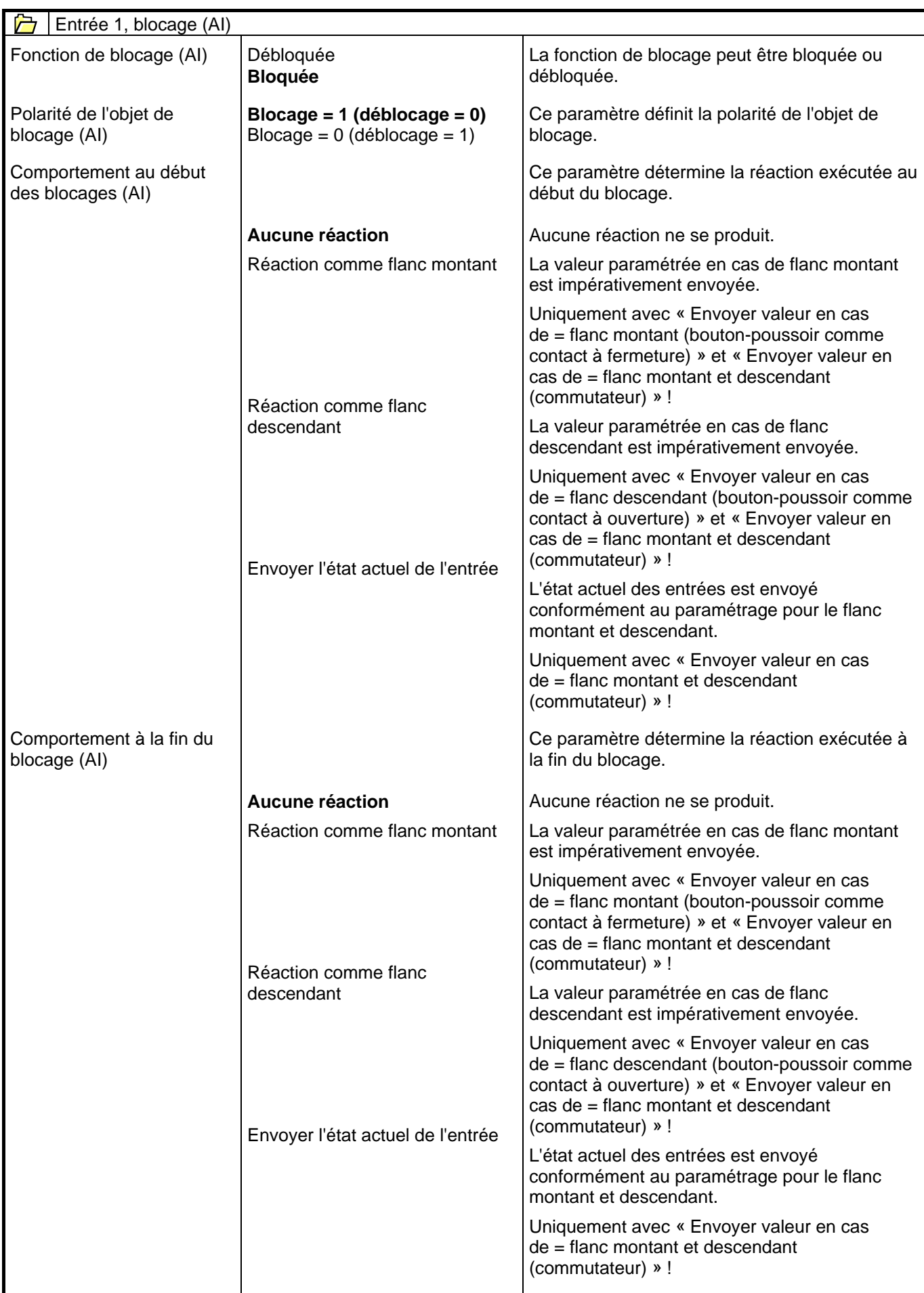

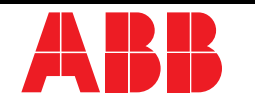

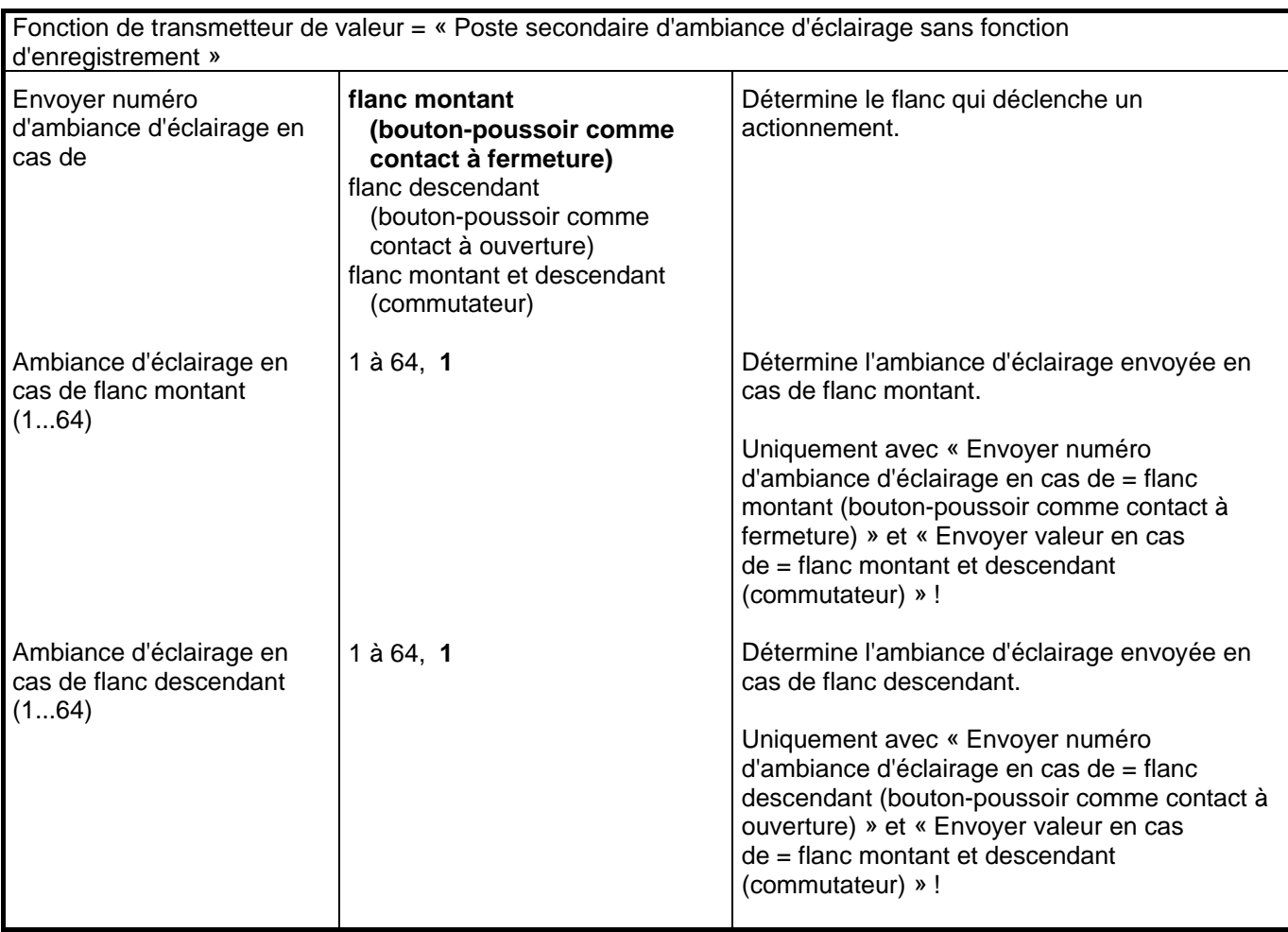

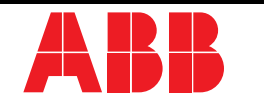

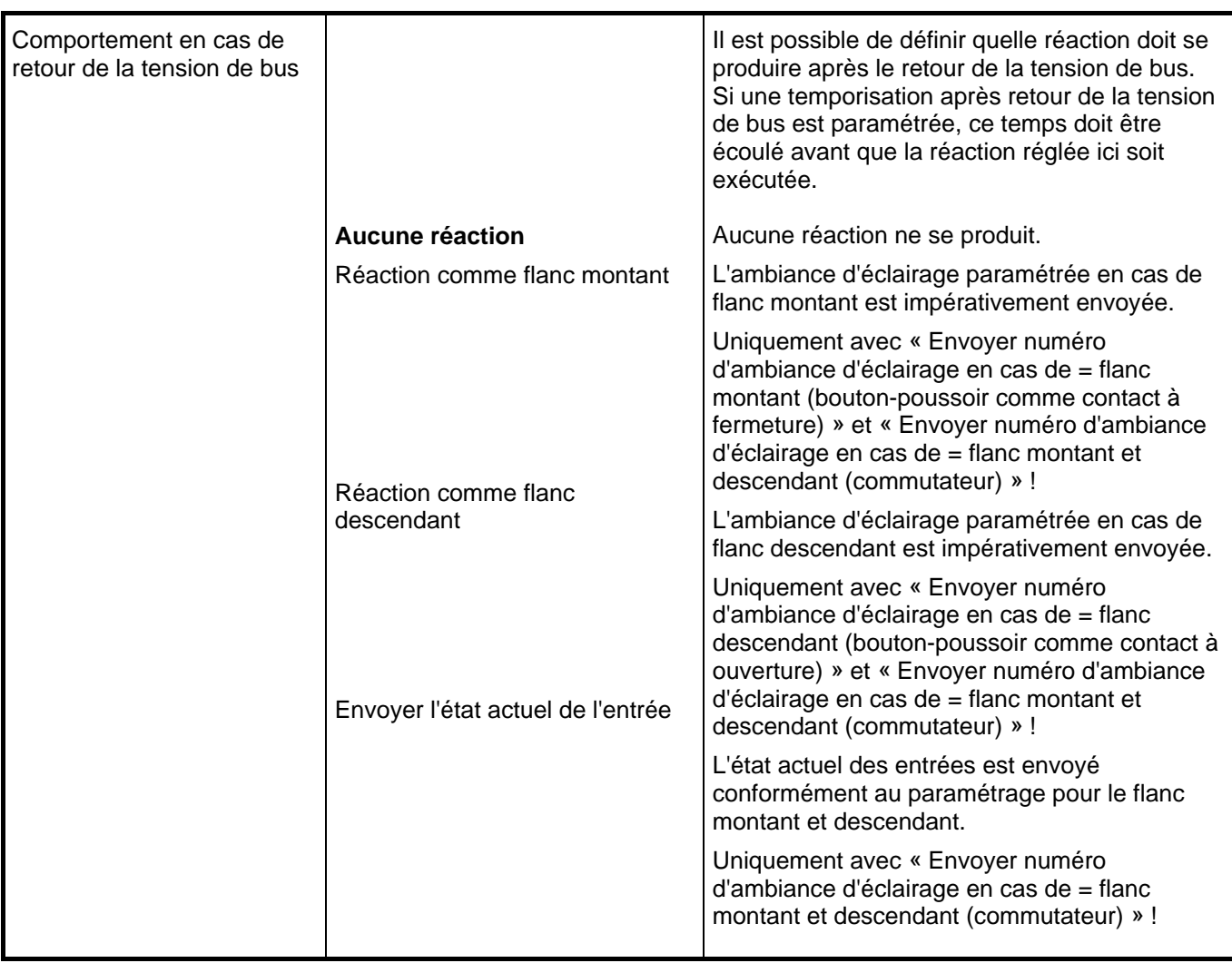

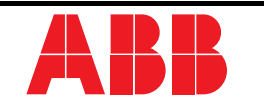

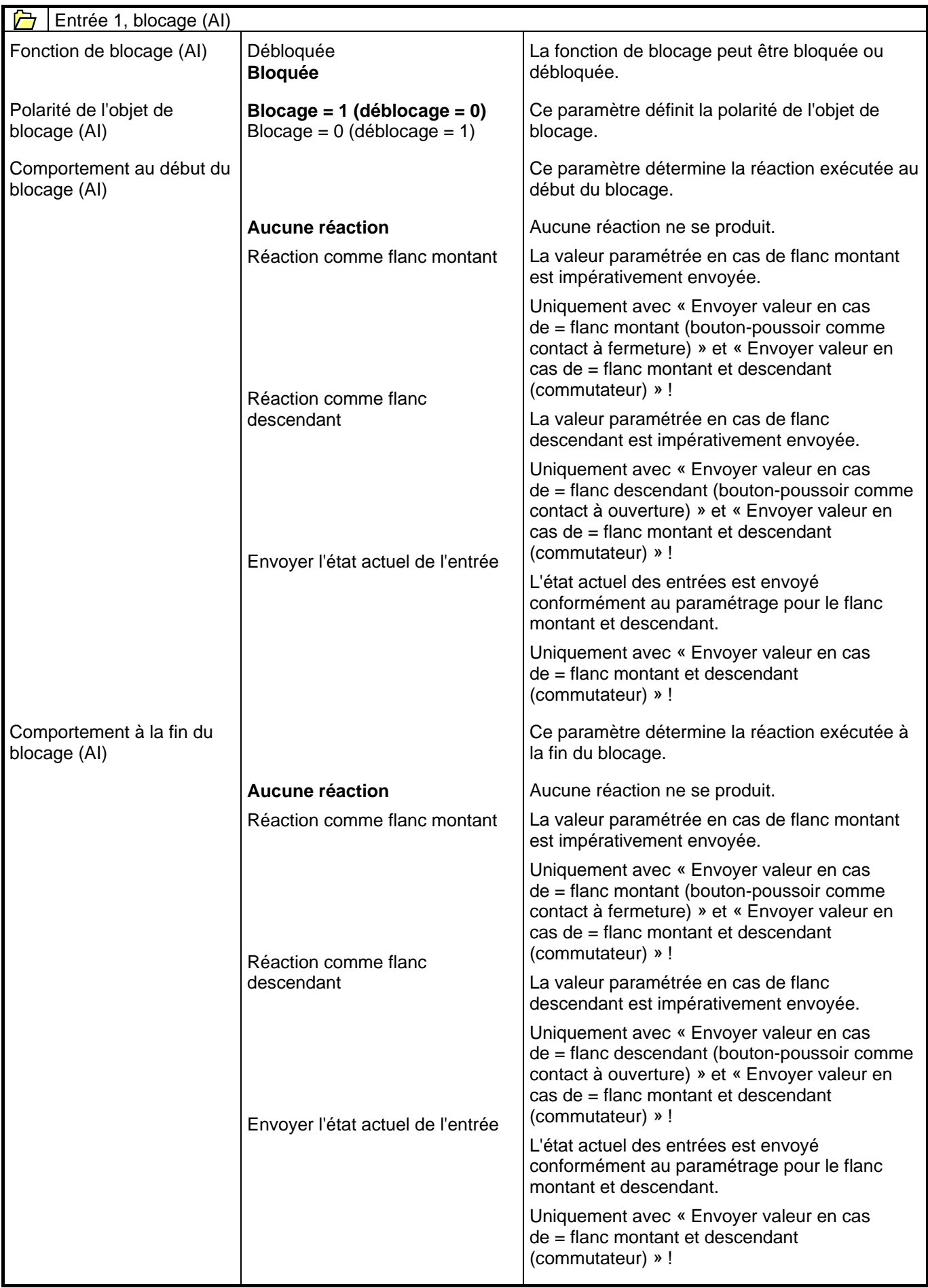

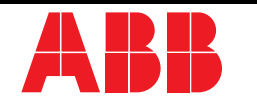

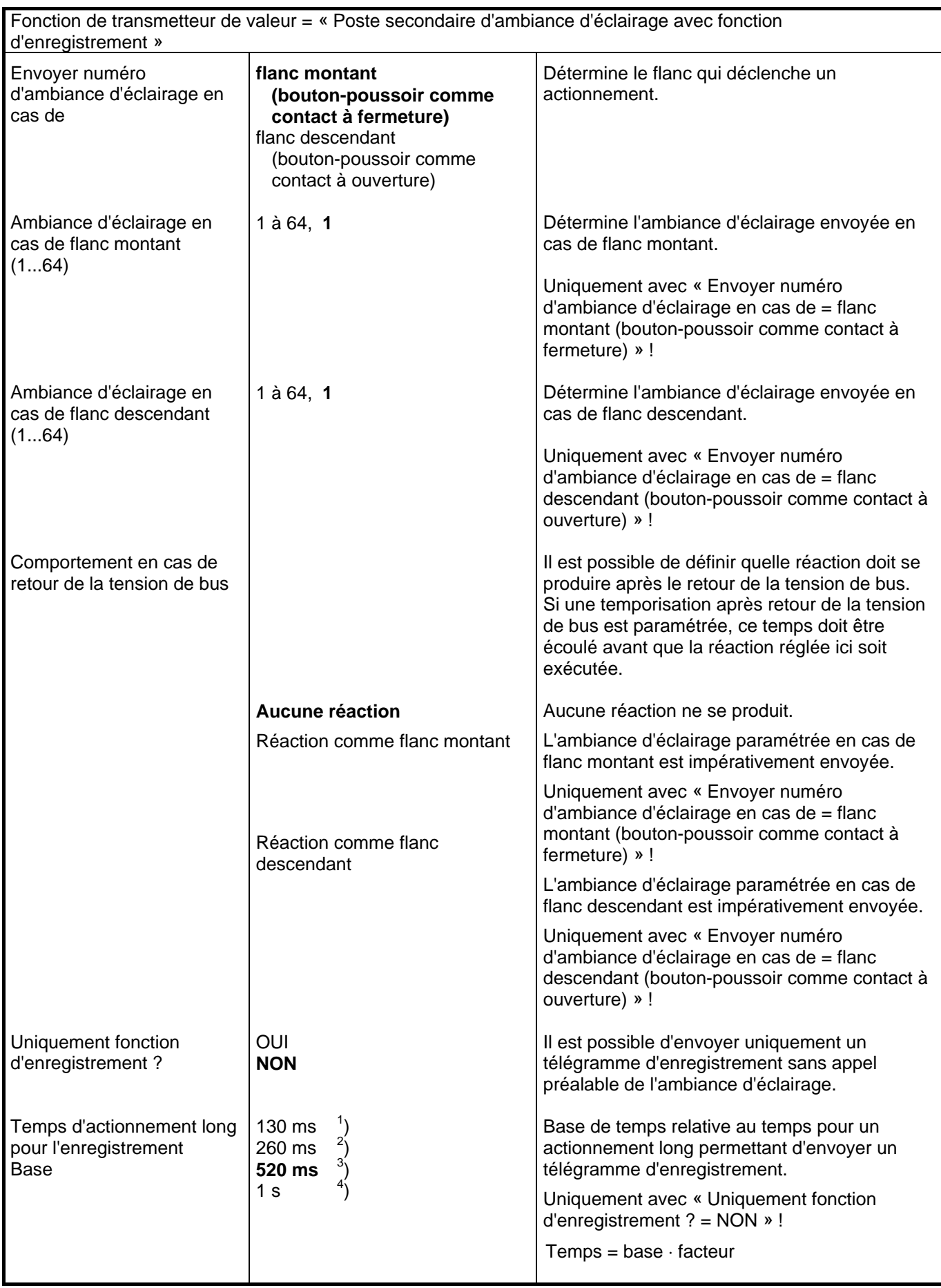

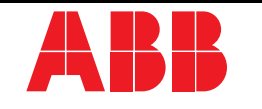

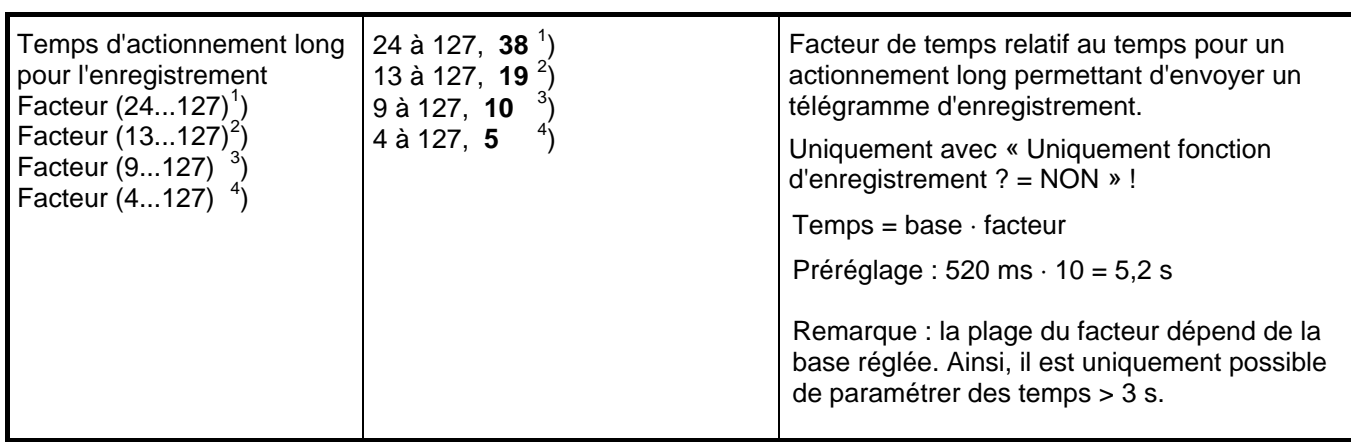

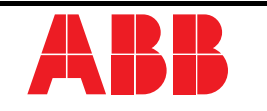

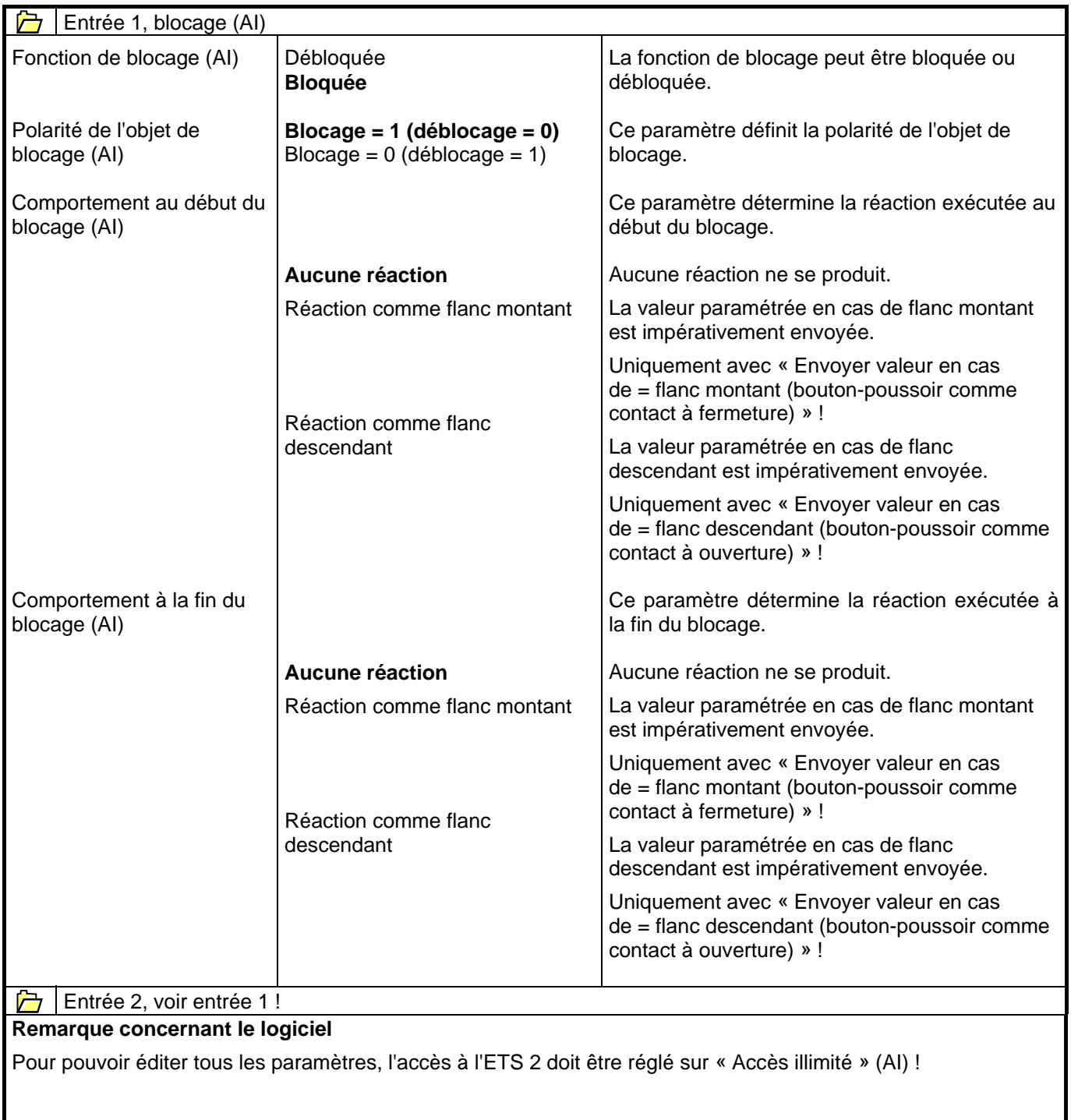

# **Contact**

Une entreprise du groupe ABB

## **Busch-Jaeger Elektro GmbH** Case postale 58505 Lüdenscheid

Freisenbergstraße 2 58513 Lüdenscheid Allemagne

### **www.BUSCH-JAEGER.de**

info.bje@de.abb.com

# **Service commercial centralisé :**

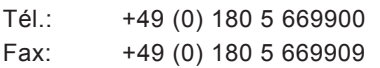

(0,14 cent/minute)

#### Nota

Nous réservons le droit de modifier à tout moment les spécifications techniques ou le contenu de ce document, sans avis préalable. Les commandes sont soumises aux conditions détaillées conclues. ABB décline toute responsabilité pour les erreurs ou oublis éventuels concernant ce document.

Nous réservons tous les droits liés à ce document ainsi qu'aux thèmes et illustrations qu'il contient. Toute reproduction, communication à un tiers ou utilisation du contenu, même partiel, est interdite sans l'accord écrit préalable d'ABB.

Copyright© 2012 Busch-Jaeger Elektro GmbH Tous droits réservés

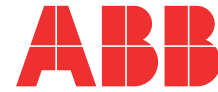